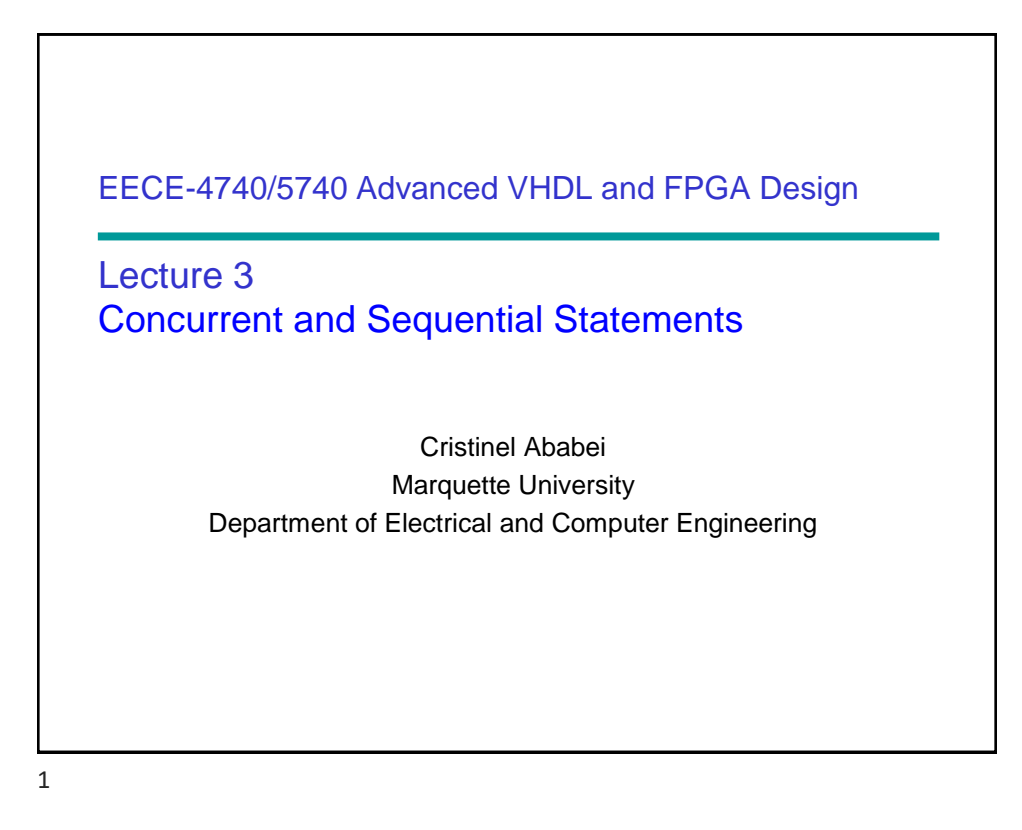

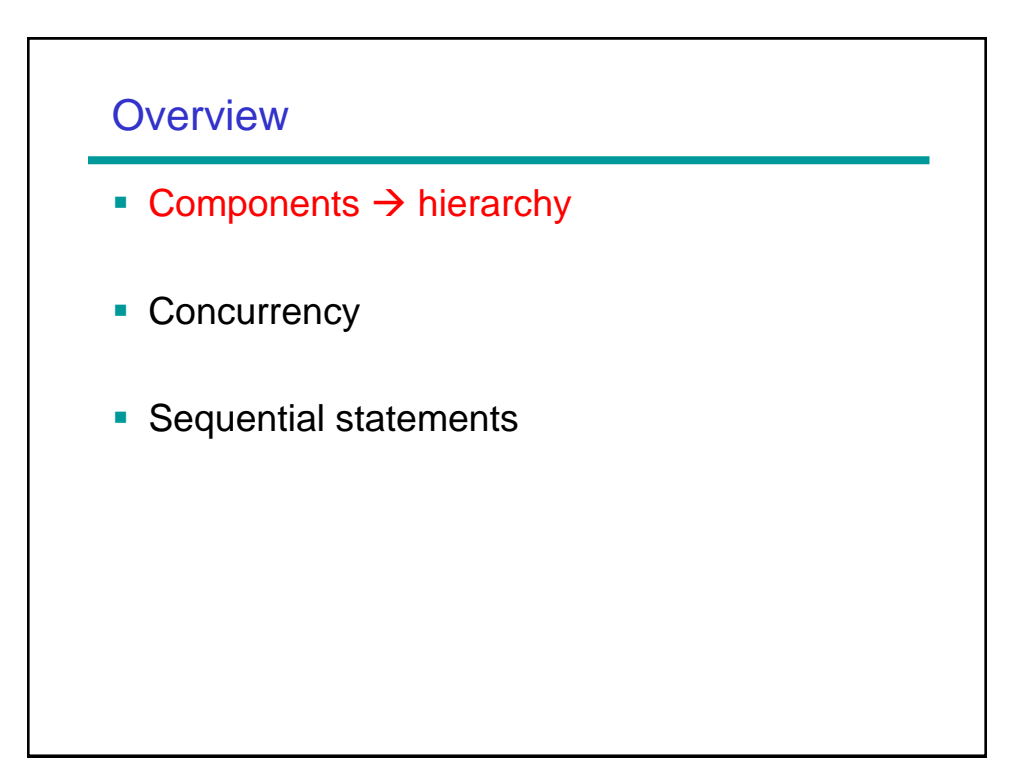

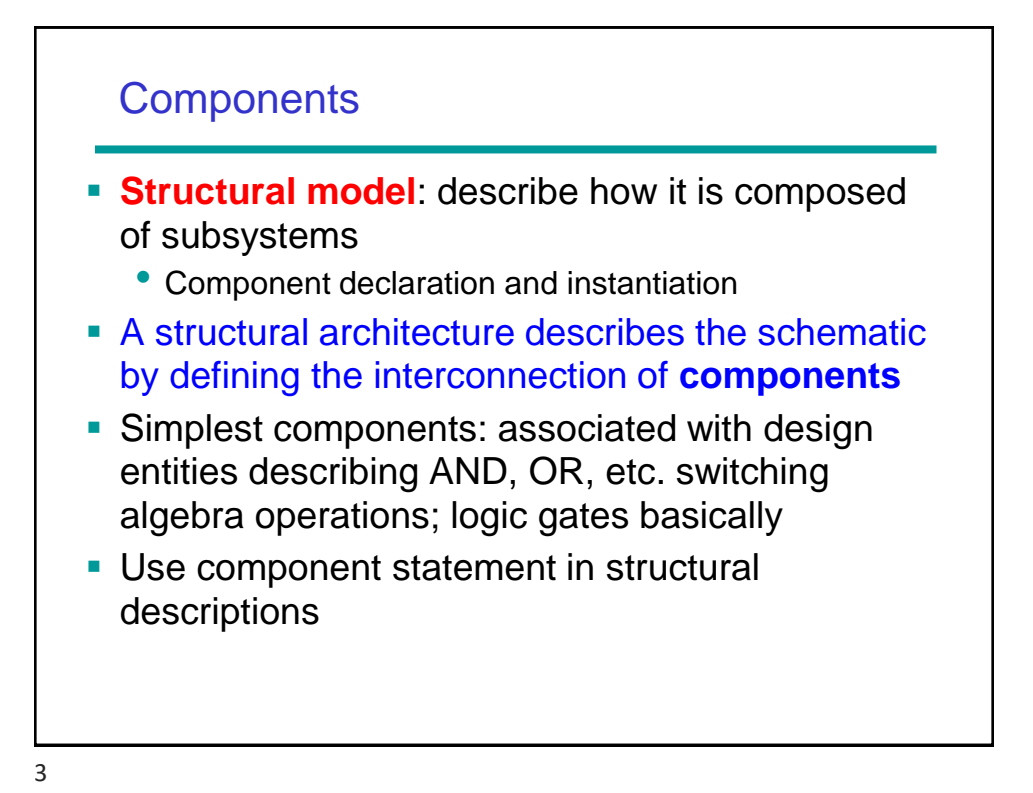

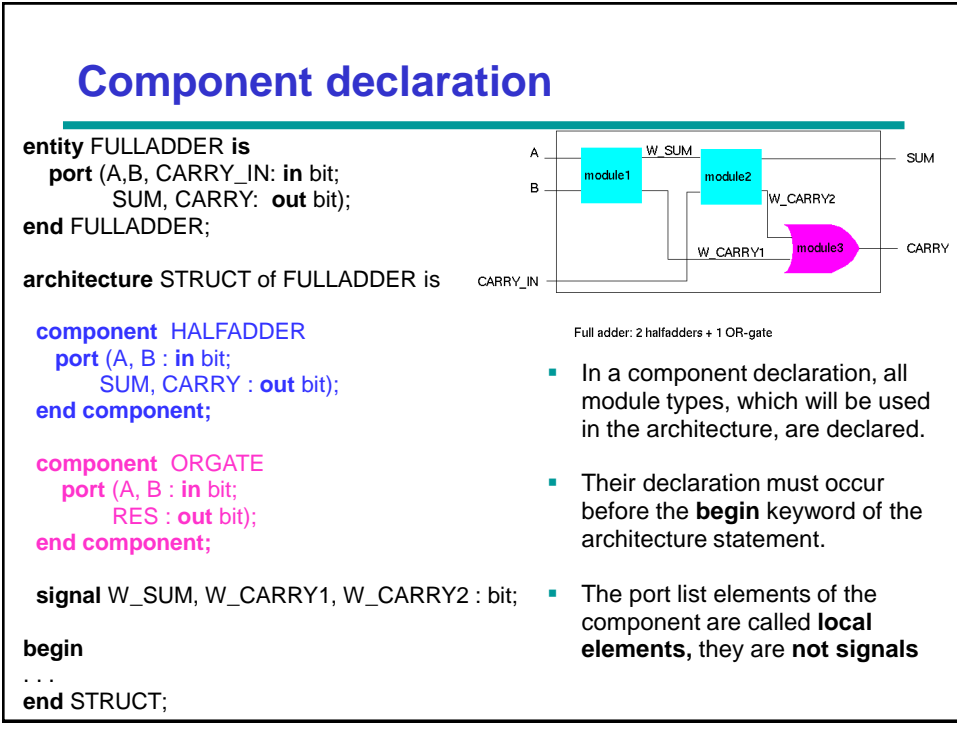

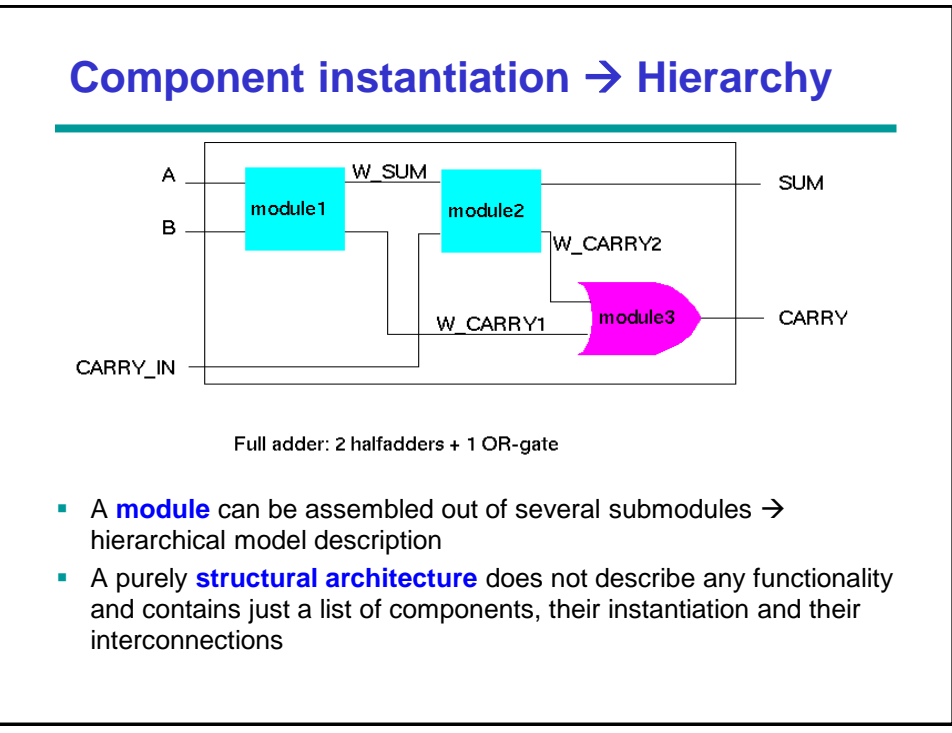

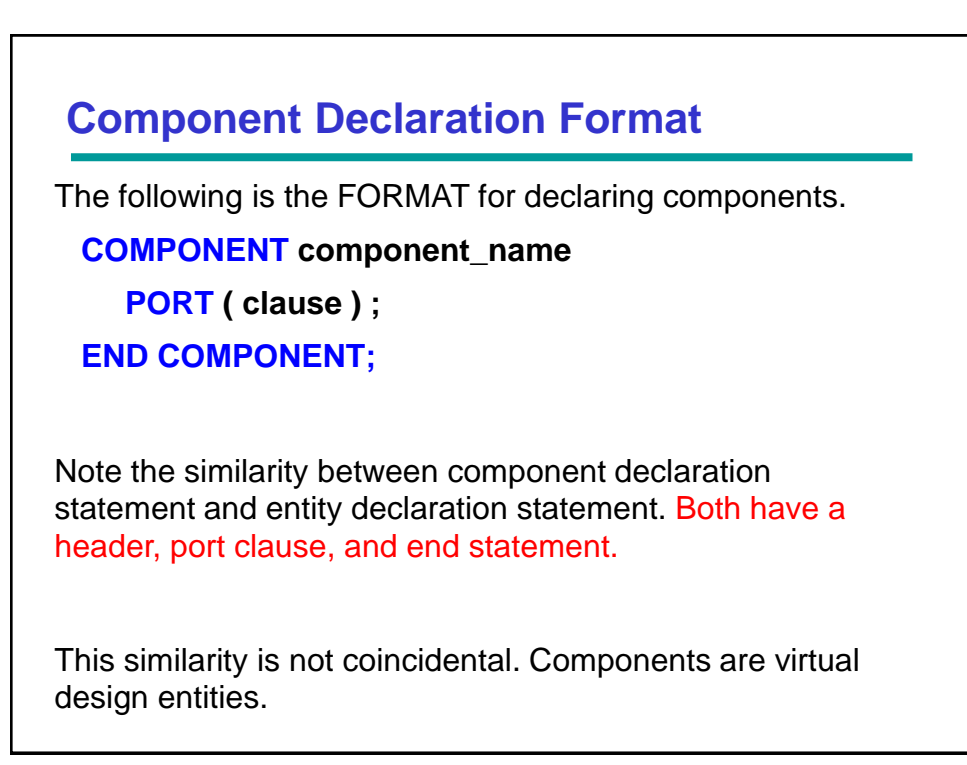

## **Component Instantiation** ▪ **Component instantiations** occur in the statements part of an architecture (after the keyword "begin"). ■ The choice of components is restricted to those that are already declared, either in the declarative part of the architecture or in a **package**. **•** The connection of signals to the entity port: • Default: positional association, the first signal of the port map is connected to the first port from the component declaration. **architecture** STRUCT **of** FULLADDER **is component** HALFADDER port (A, B : in bit; SUM, CARRY : out bit); **end component**; **component** ORGATE port (A, B : in bit; RES : out bit); **end component**; **signal** W\_SUM, W\_CARRY1, W\_CARRY2: bit; **begin** *-- statements part* MODULE1: HALFADDER **port map(** A, B, W\_SUM, W\_CARRY1 **);** MODULE2: HALFADDER **port map (** W\_SUM, CARRY\_IN, SUM, W\_CARRY2 **);** MODULE3: ORGATE **port map (** W\_CARRY2, W\_CARRY1, CARRY **)**; **end** STRUCT;

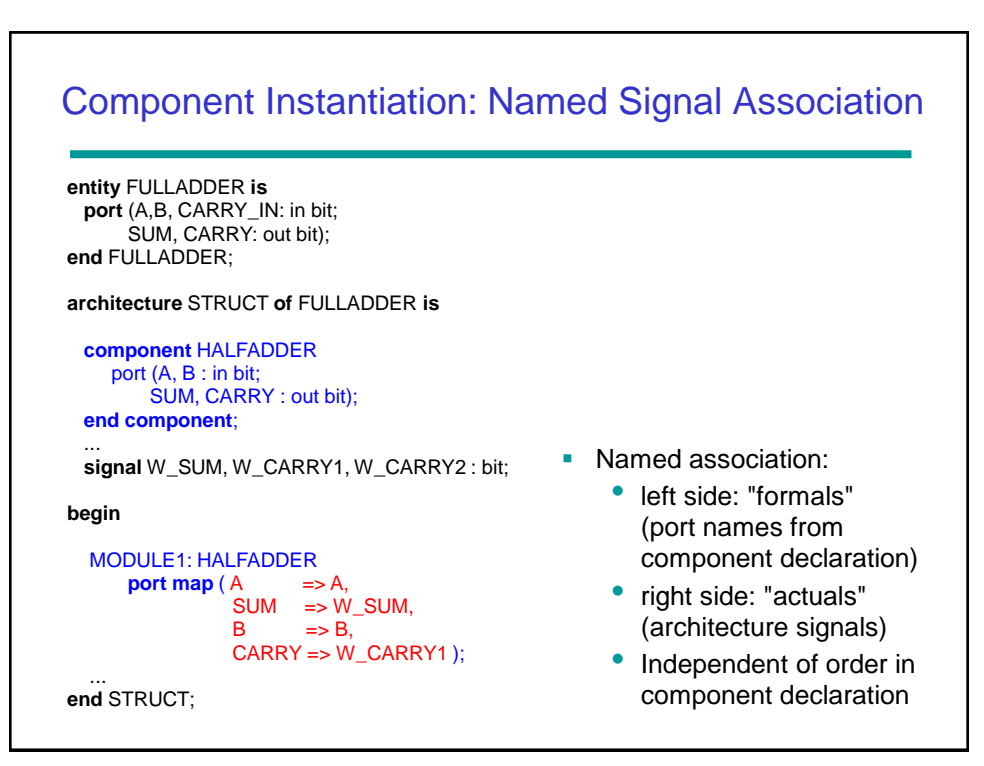

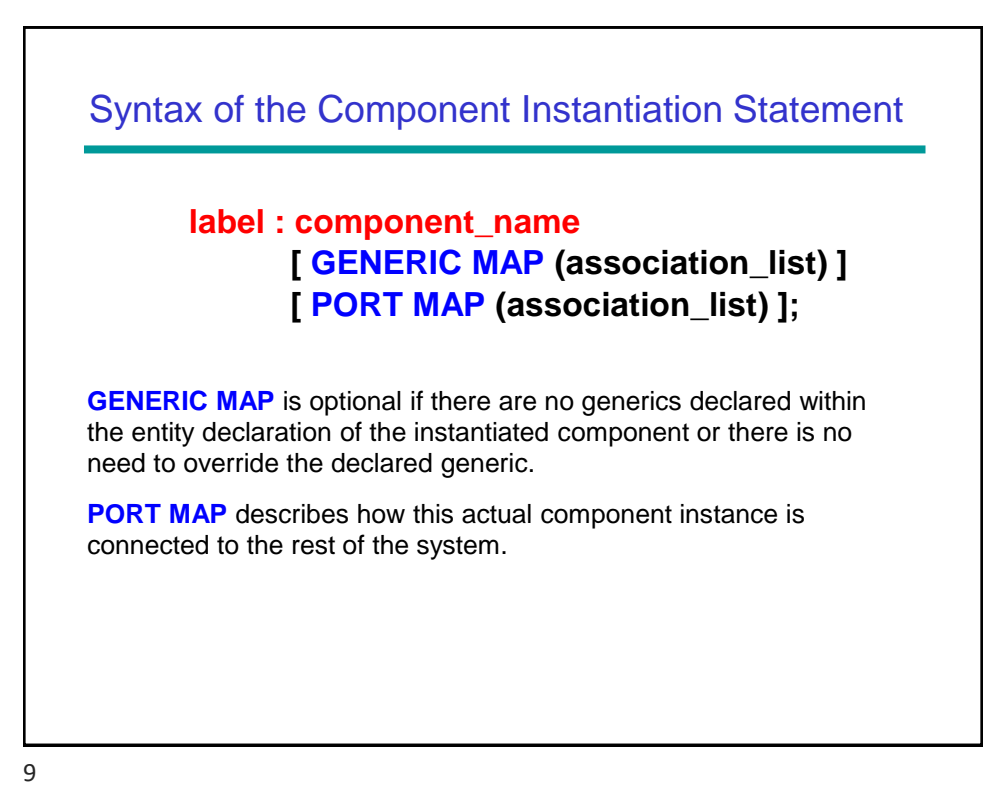

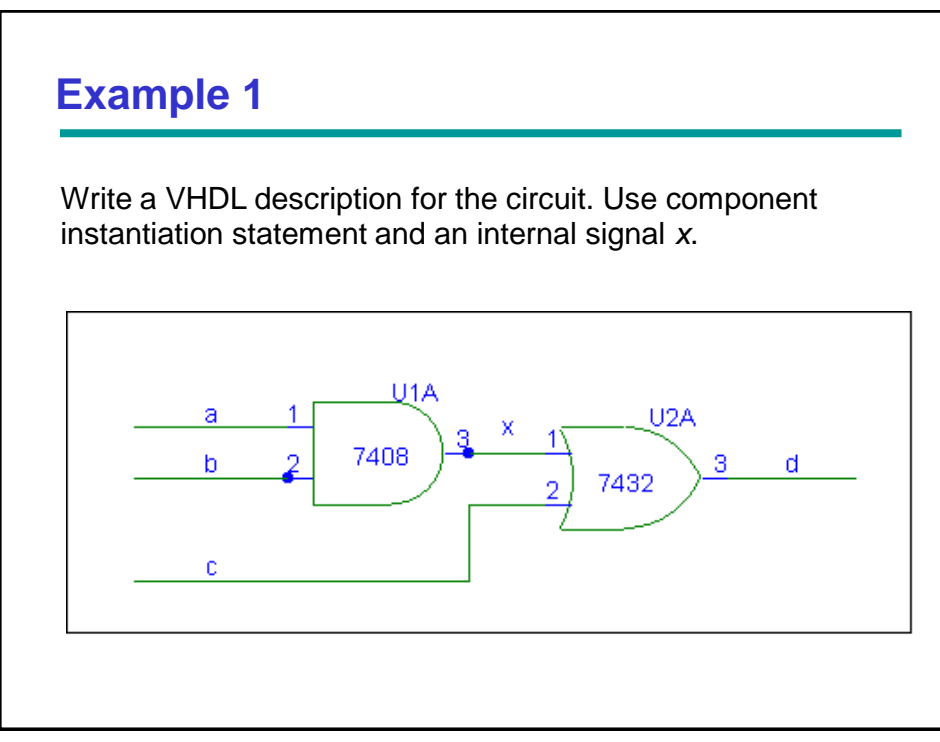

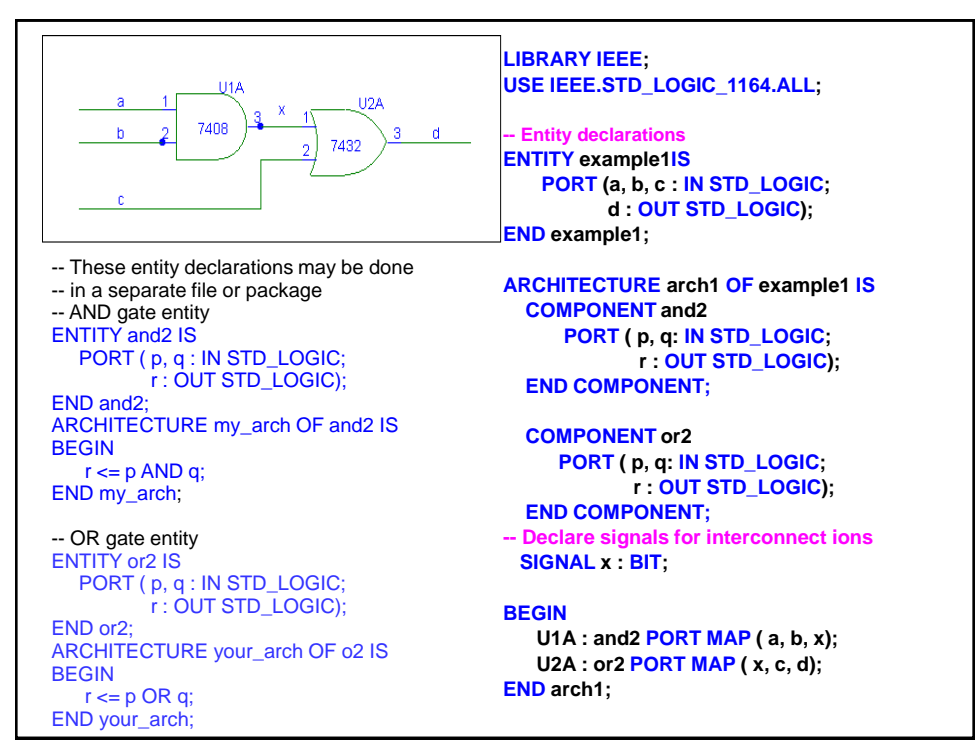

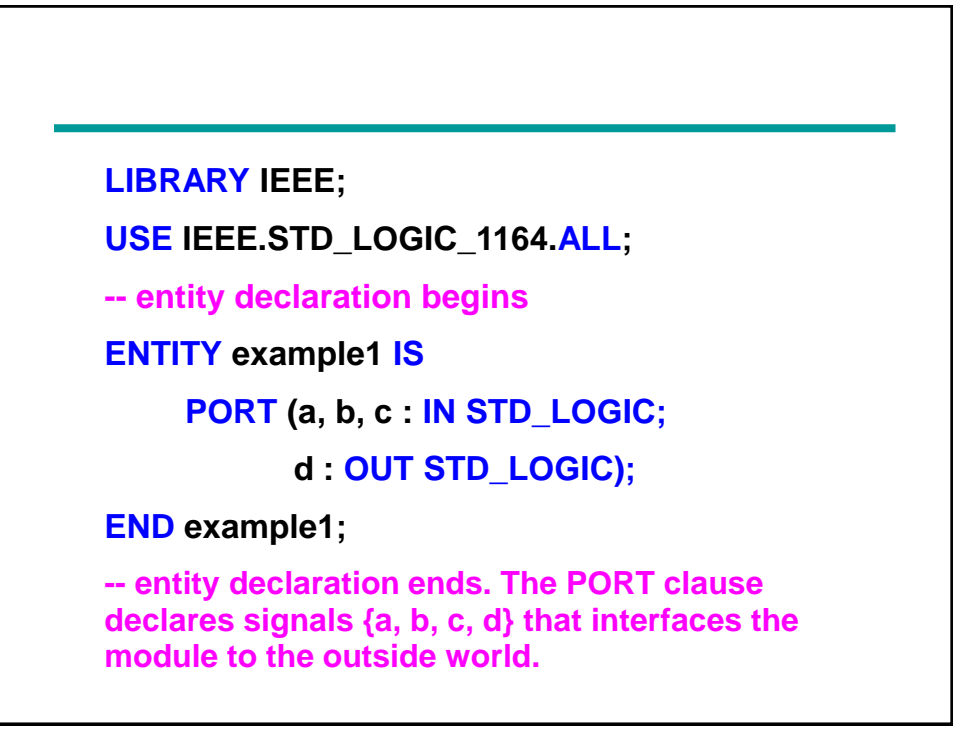

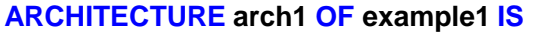

-- component declaration portion of architecture.

- -- before a component is instantiated in a circuit, it must first be declared.
- -- declared components: AND and OR gates with names "and2" and "or2".

**COMPONENT and2 PORT ( p, q : IN STD\_LOGIC; r : OUT STD\_LOGIC); END COMPONENT;**

**COMPONENT or2 PORT ( p, q : IN STD\_LOGIC; r : OUT STD\_LOGIC); END COMPONENT;**

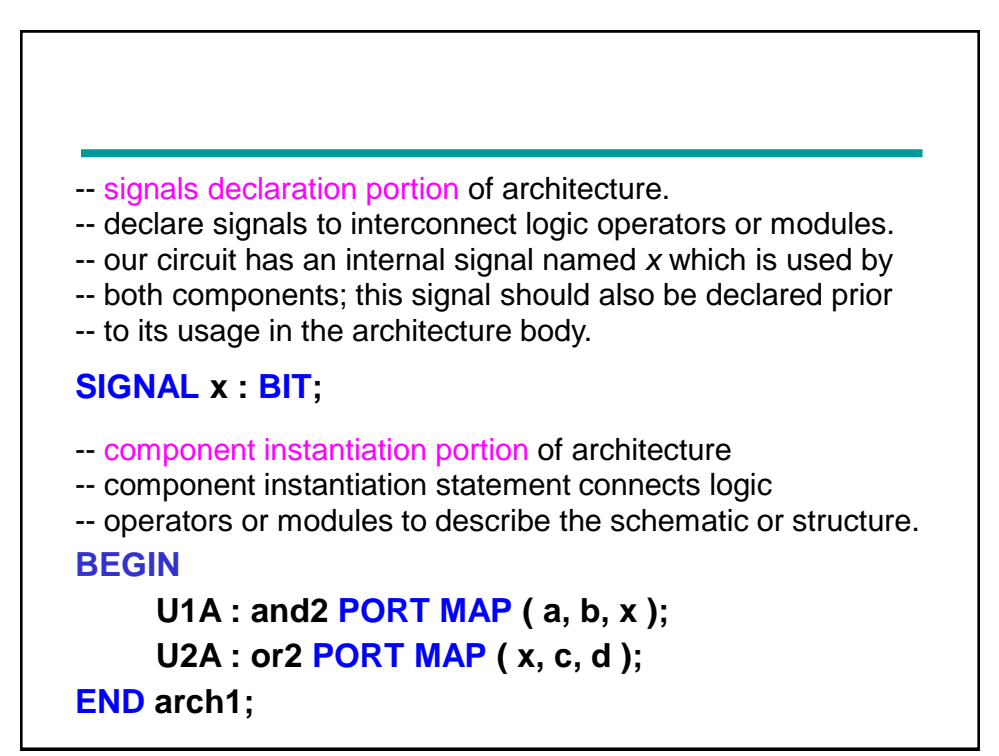

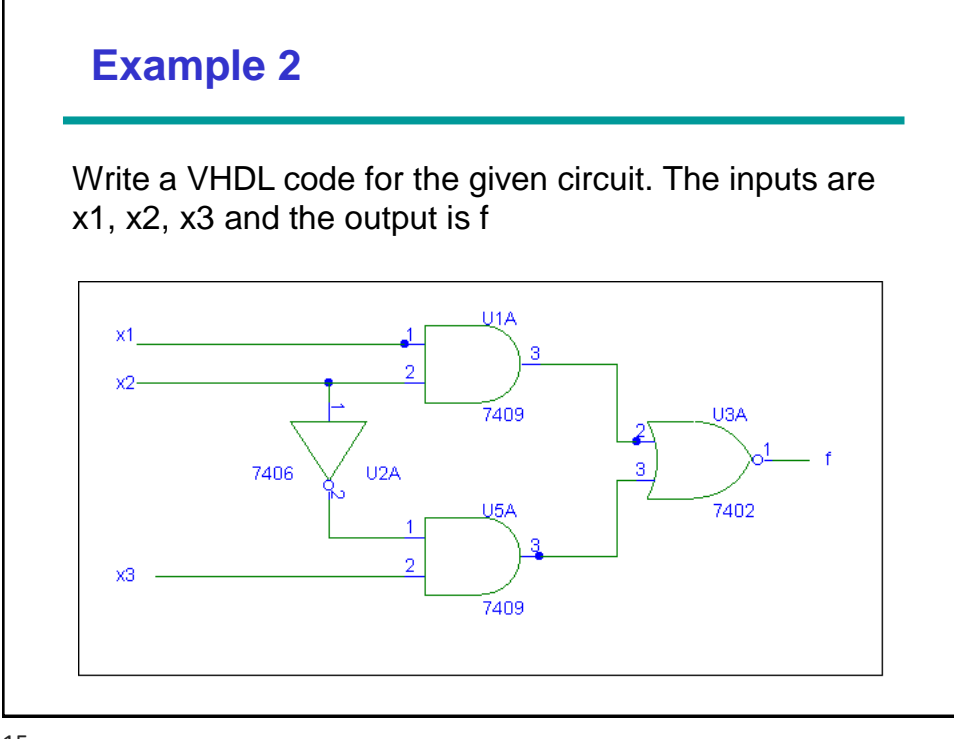

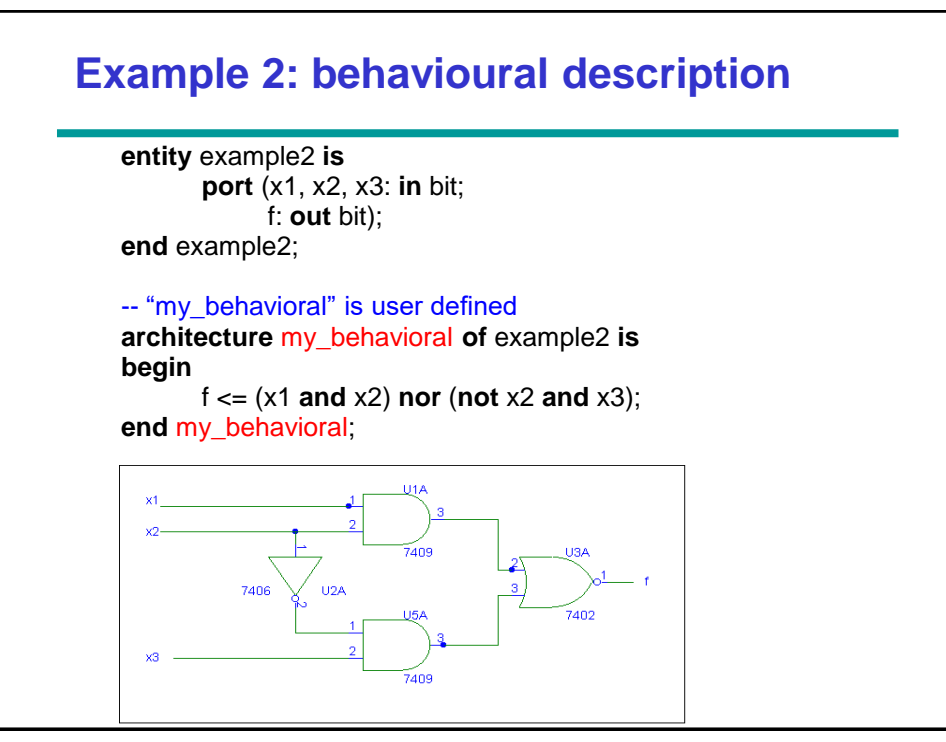

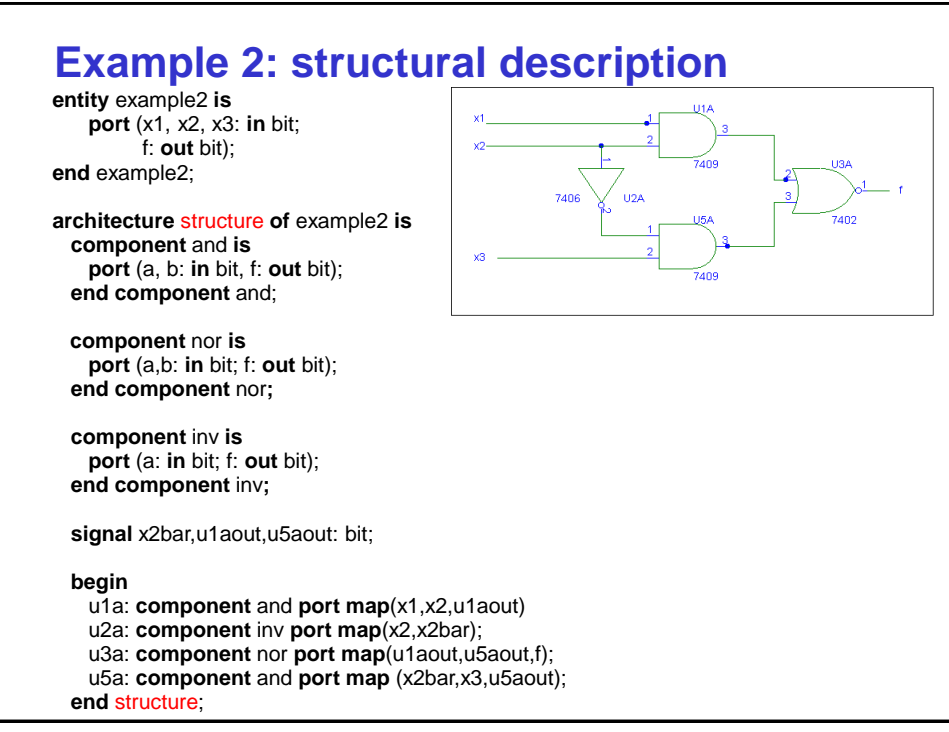

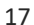

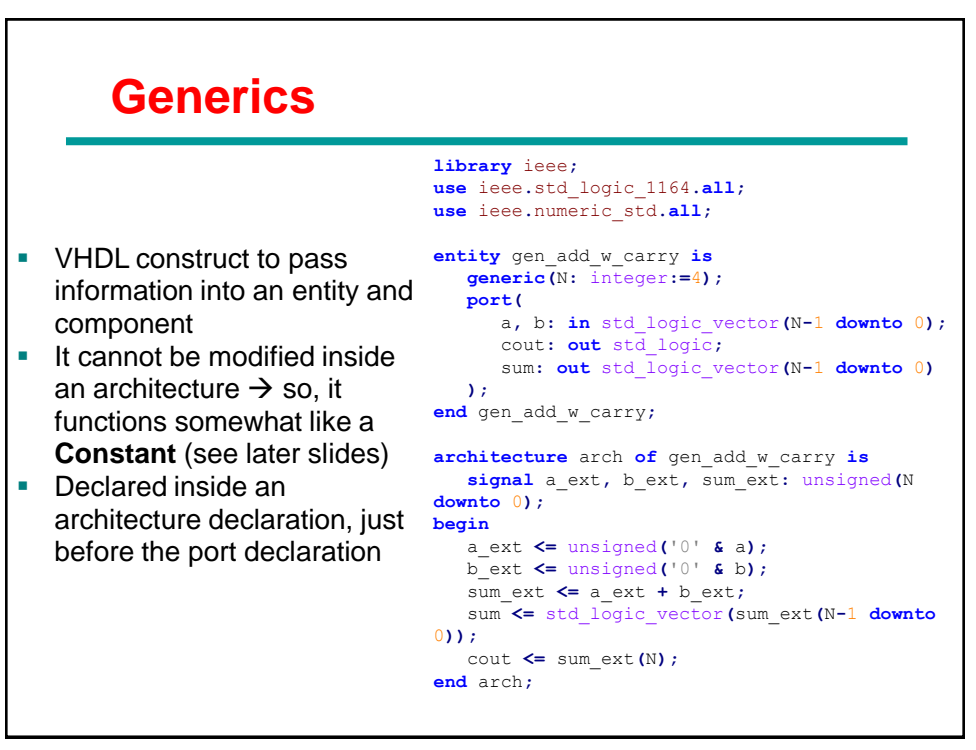

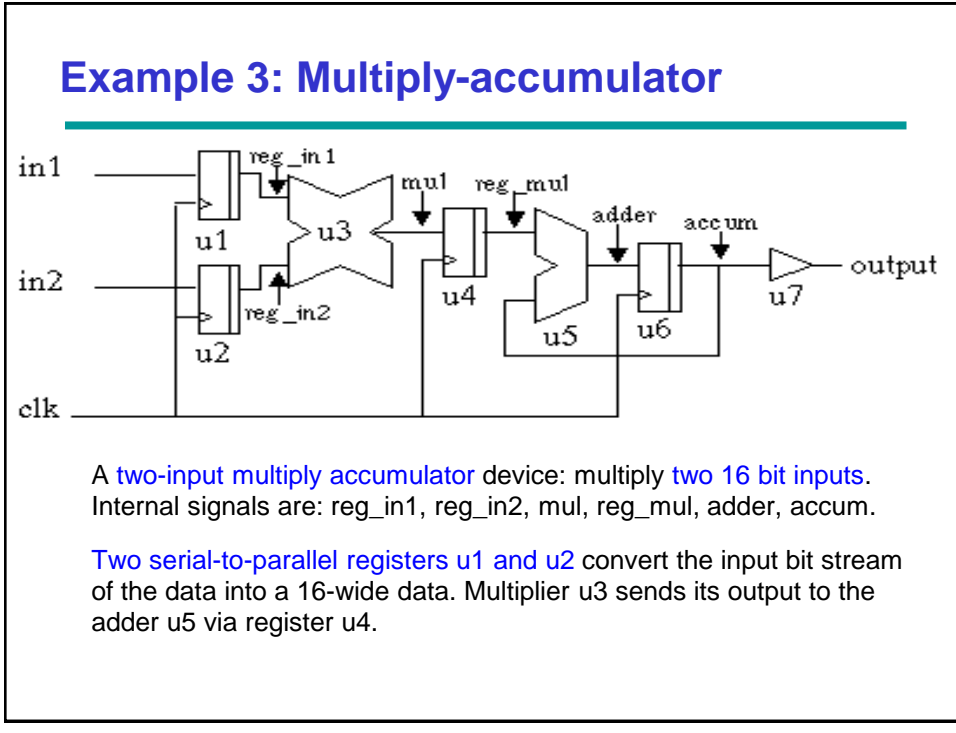

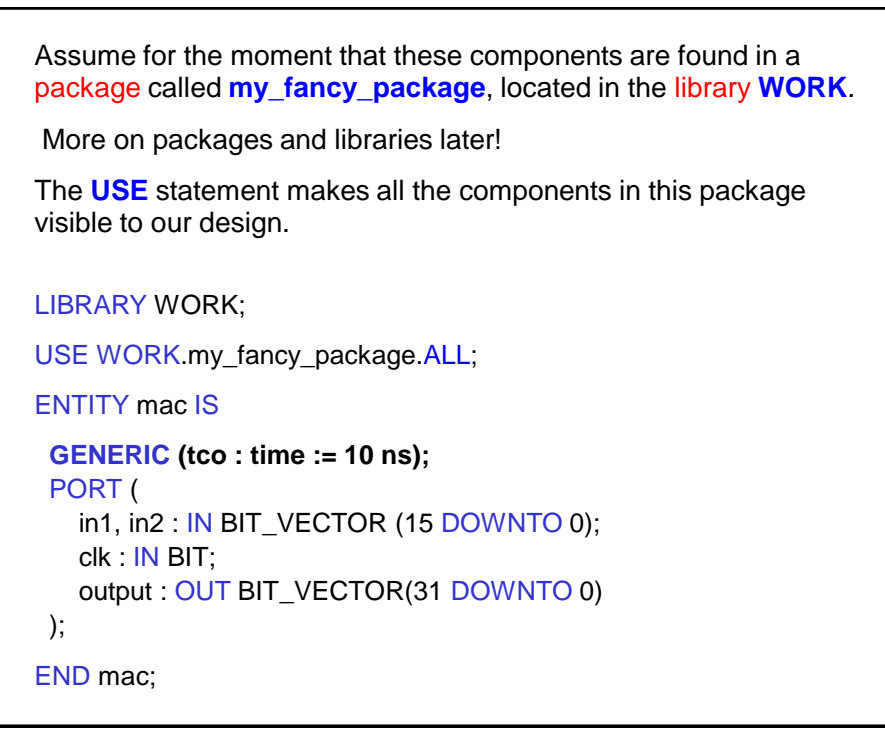

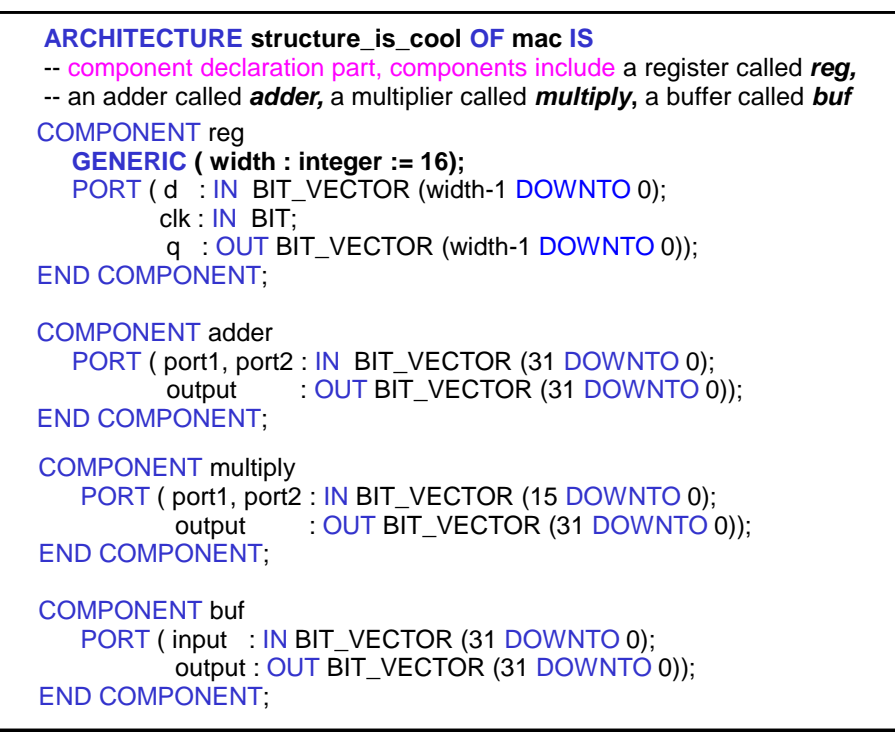

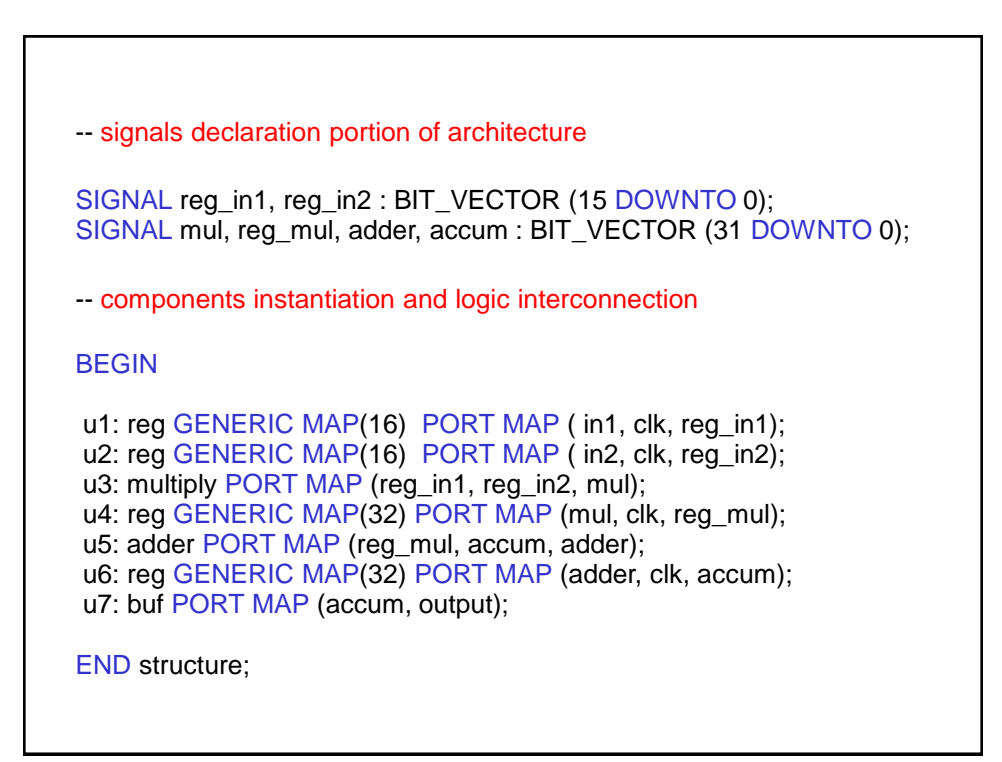

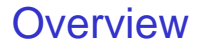

- $\overline{\phantom{a}}$  Components  $\rightarrow$  hierarchy
- Concurrency
- Sequential statements

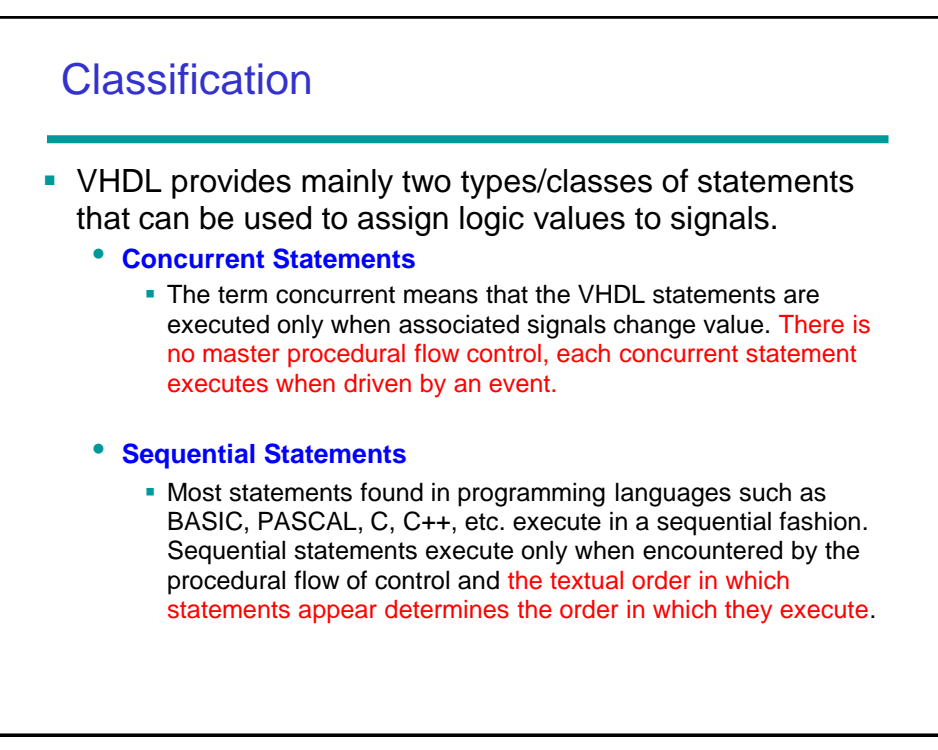

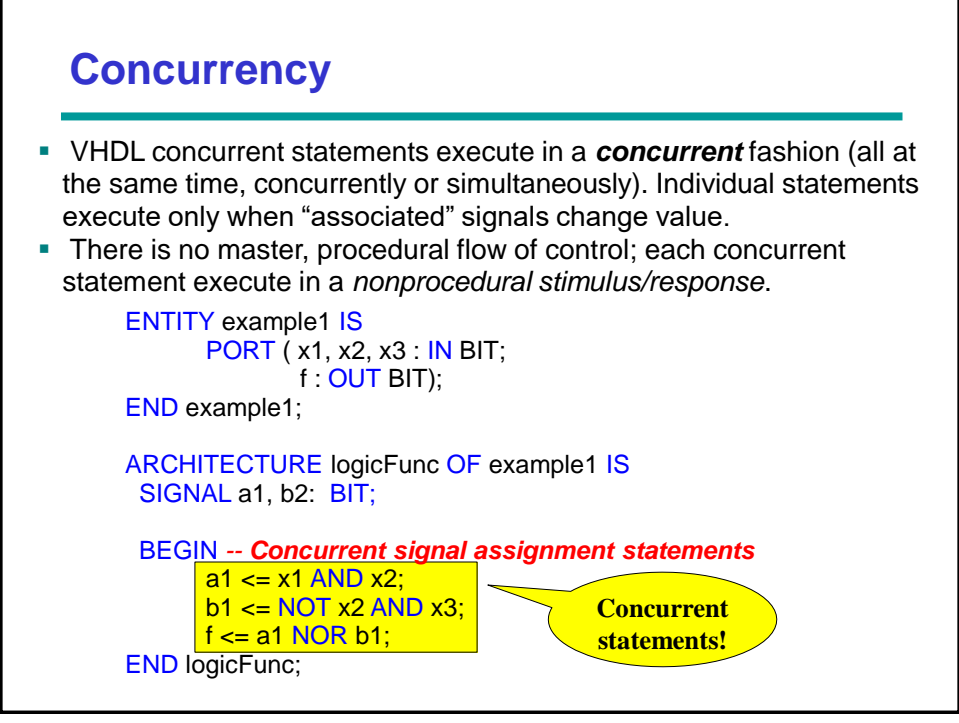

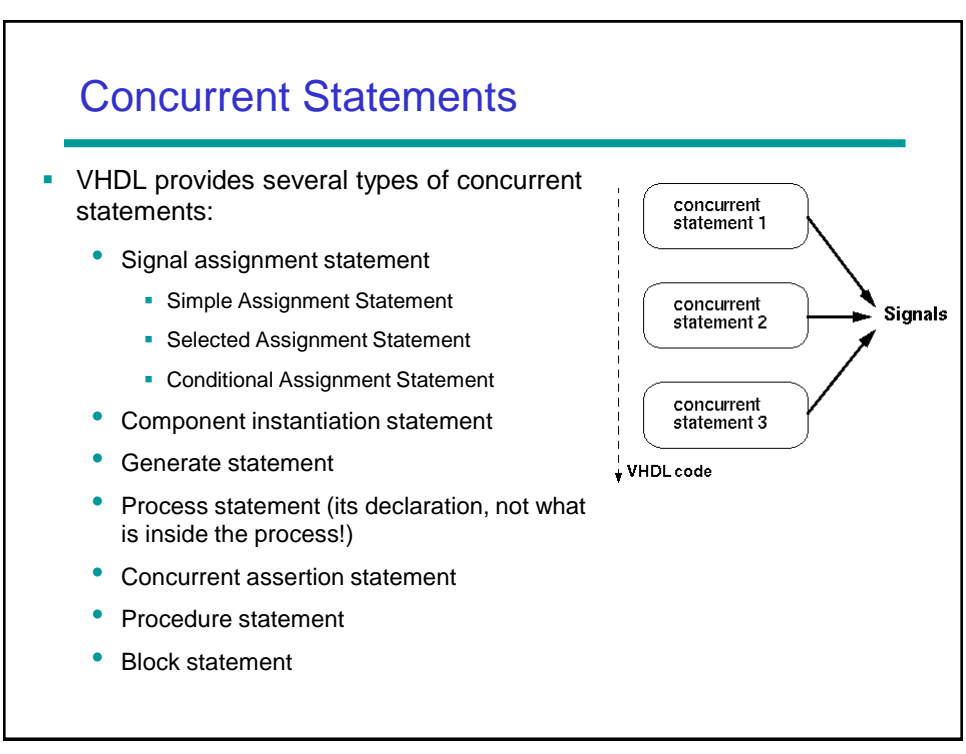

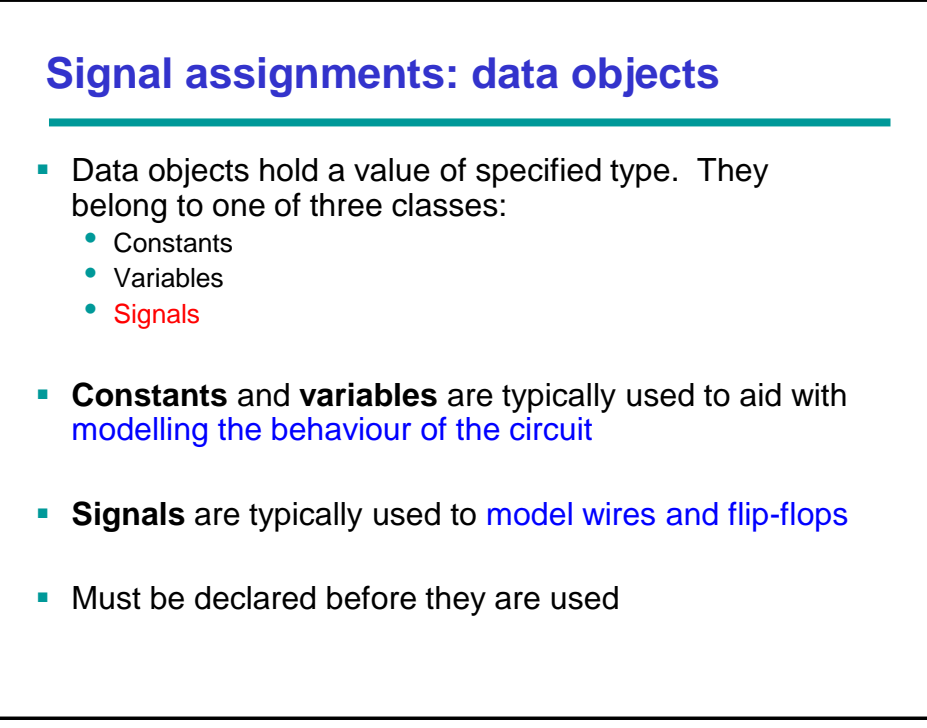

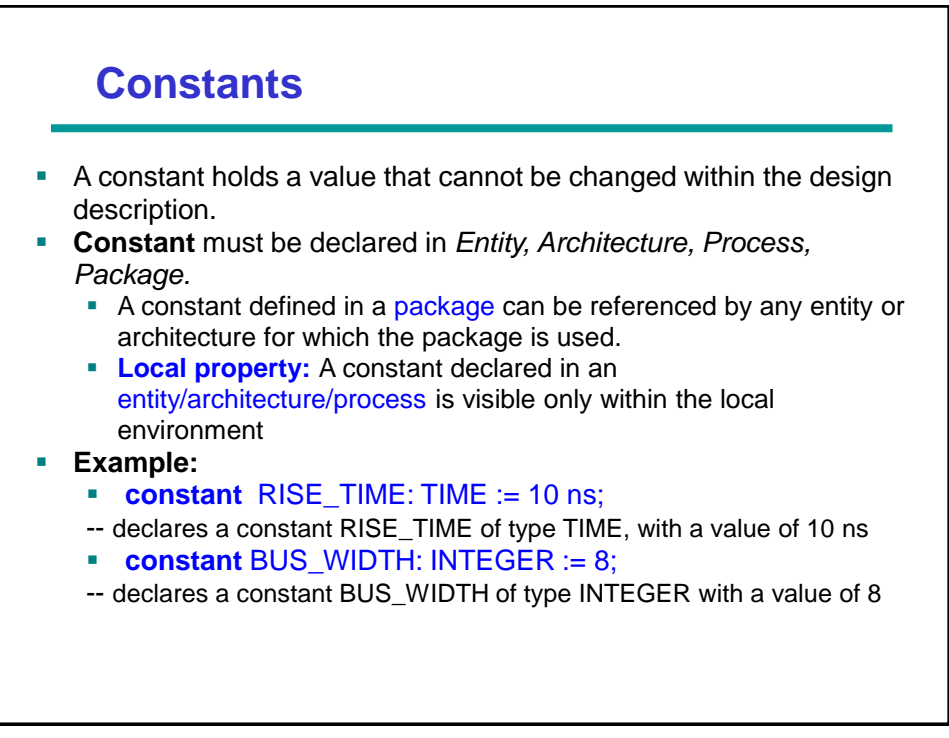

## **Constants**

```
architecture const_arch of add_w_carry is
   constant N: integer := 4;
  signal a_ext, b_ext, sum_ext: unsigned(N downto 0);
begin
  a_ext <= unsigned('0' & a);
  b_ext <= unsigned('0' & b);
  sum_ext <= a_ext + b_ext;
   sum <= std_logic_vector(sum_ext(N-1 downto 0));
  cout <= sum_ext(N);
end const_arch;
```
- Symbolic constant above, N, used for defining ranges.
- **·** Improves readability.
- Makes revising the code easy and less prone to errors.

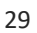

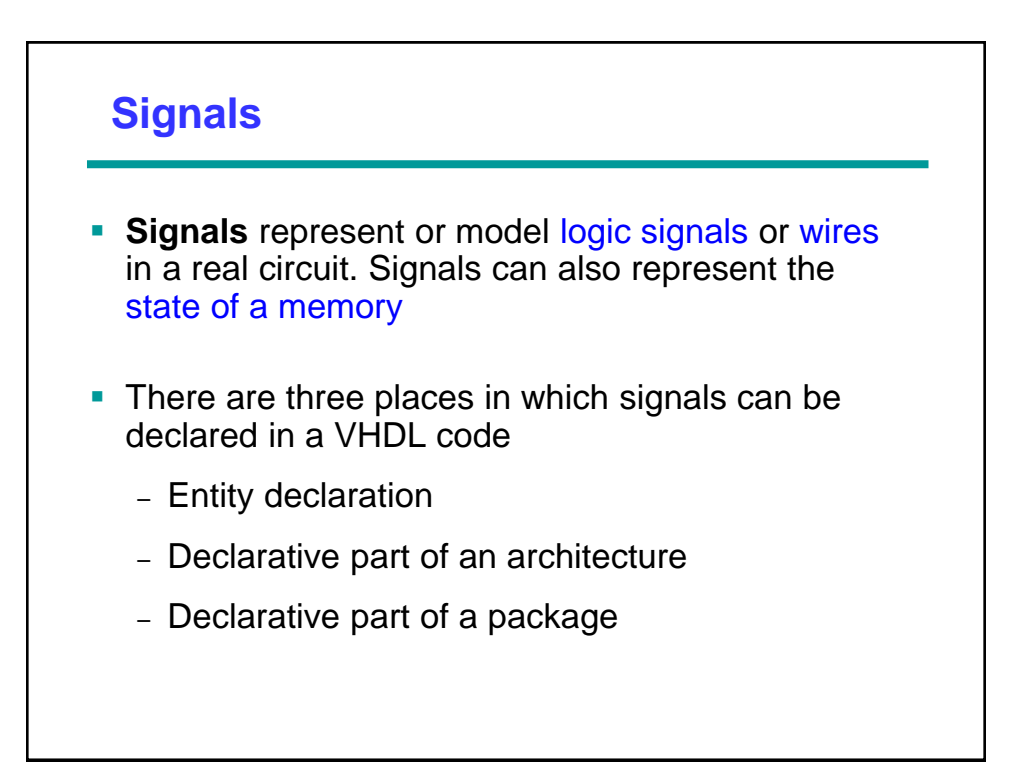

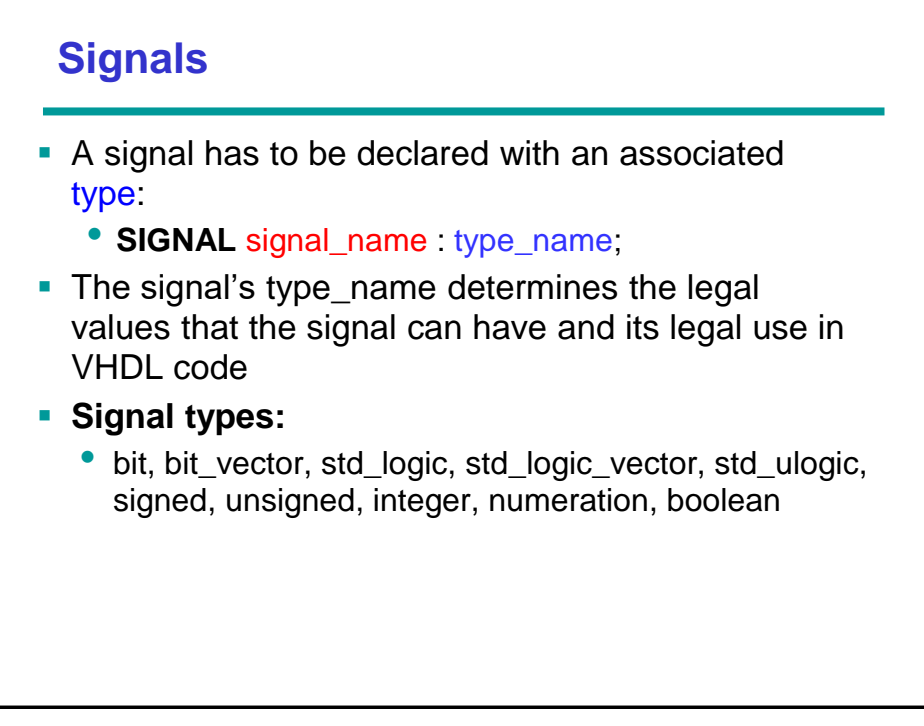

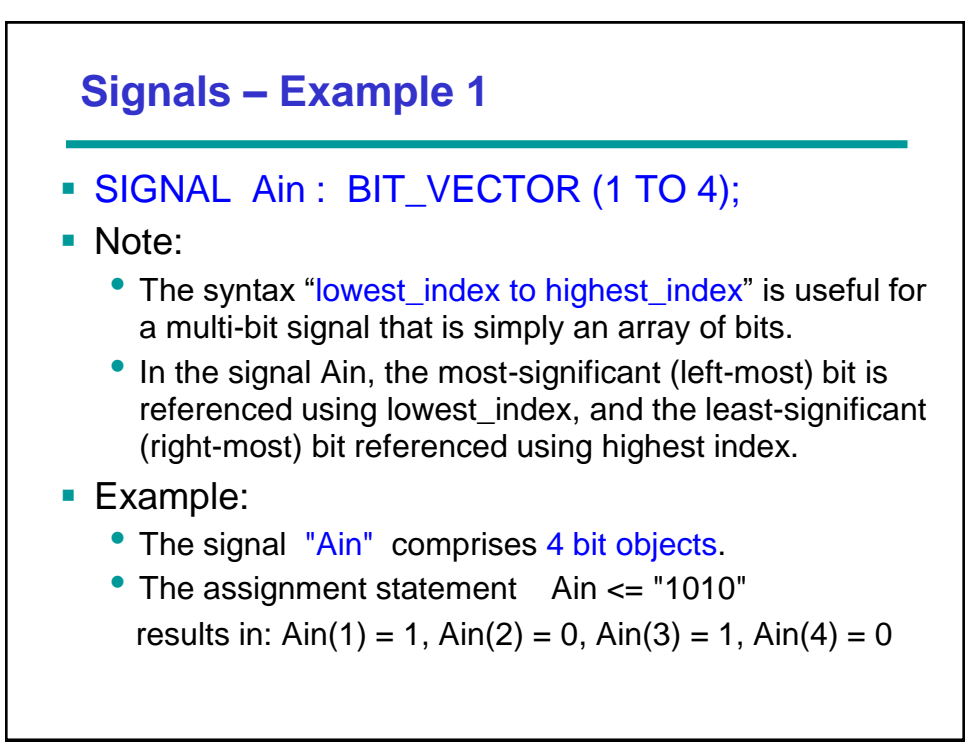

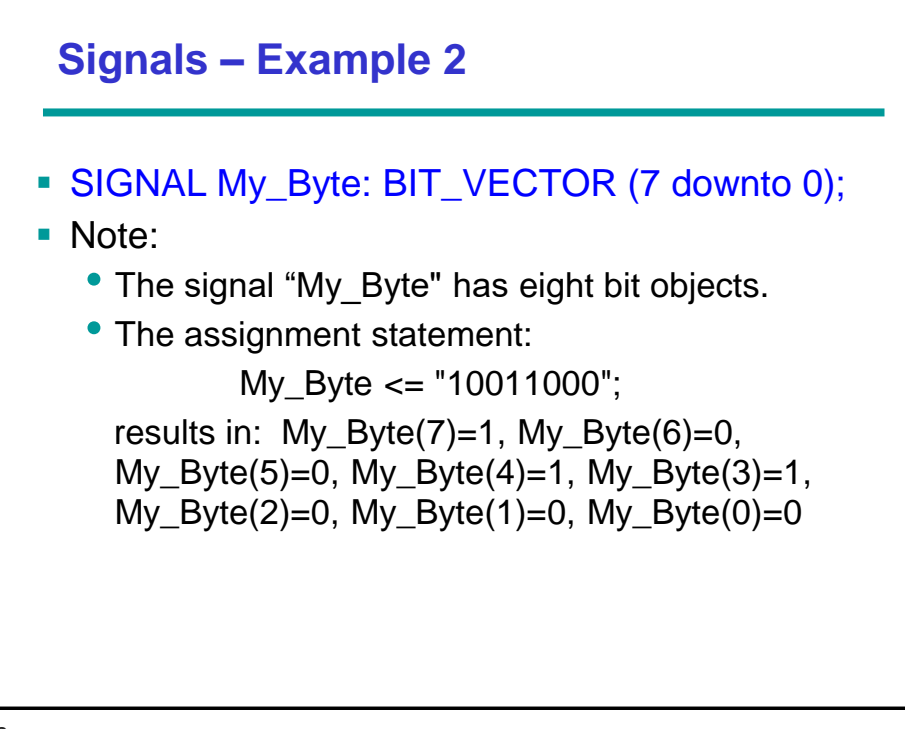

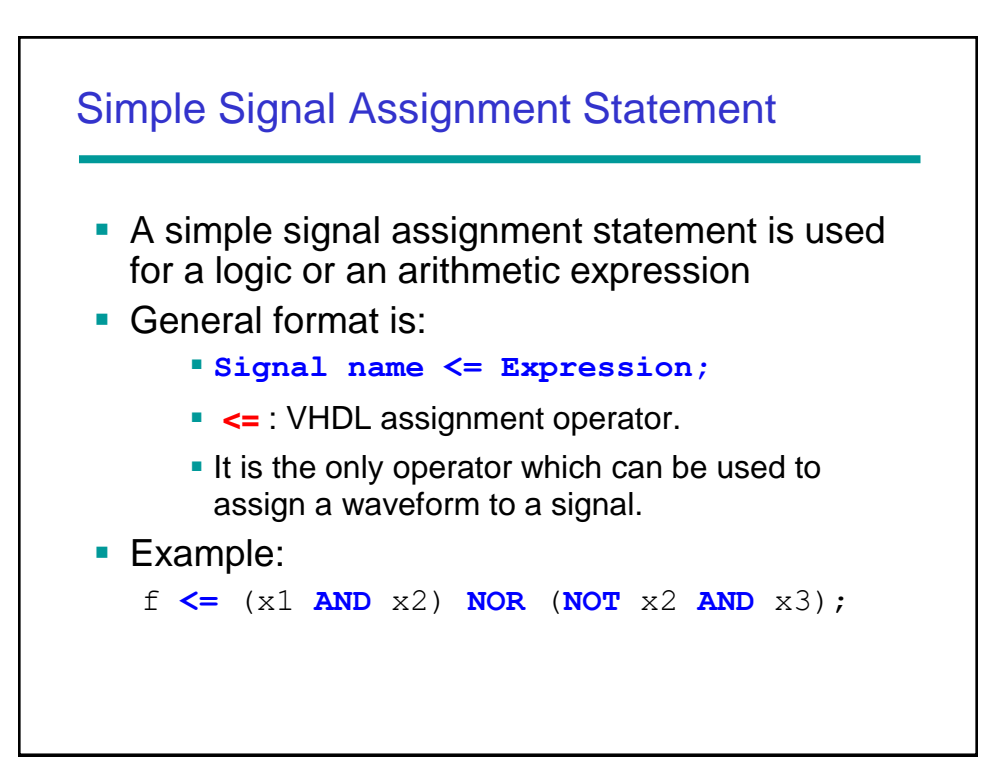

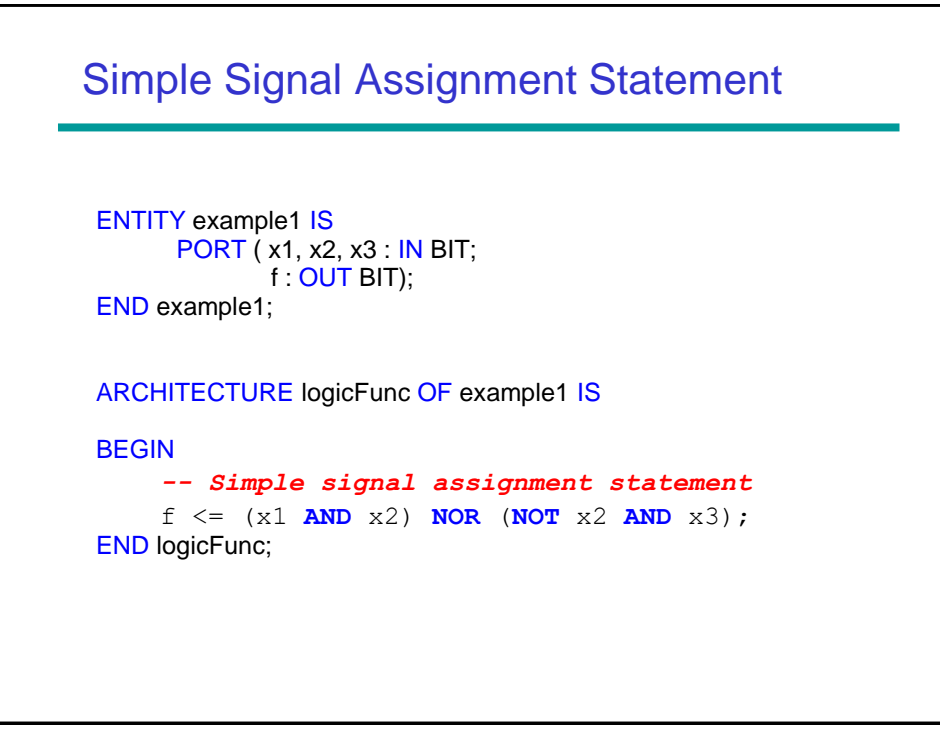

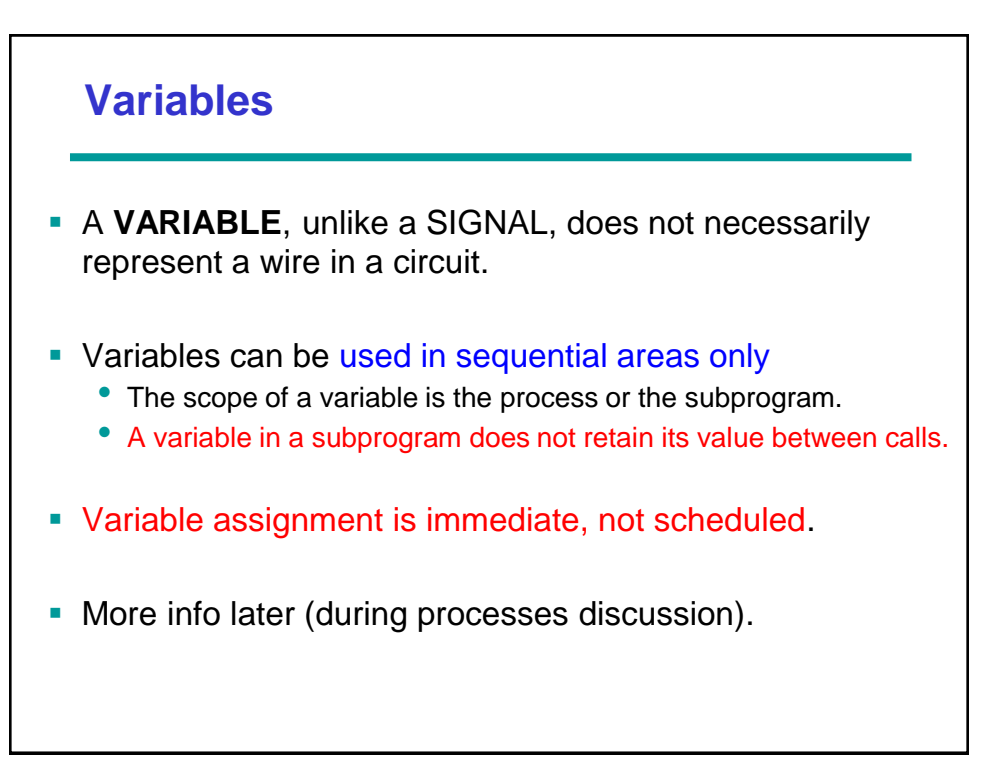

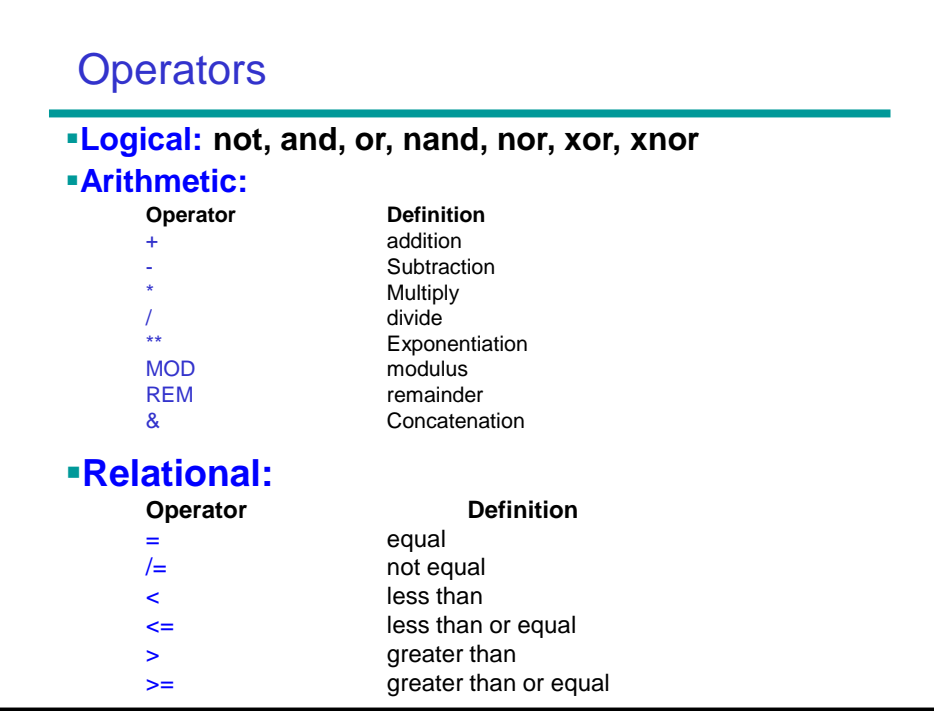

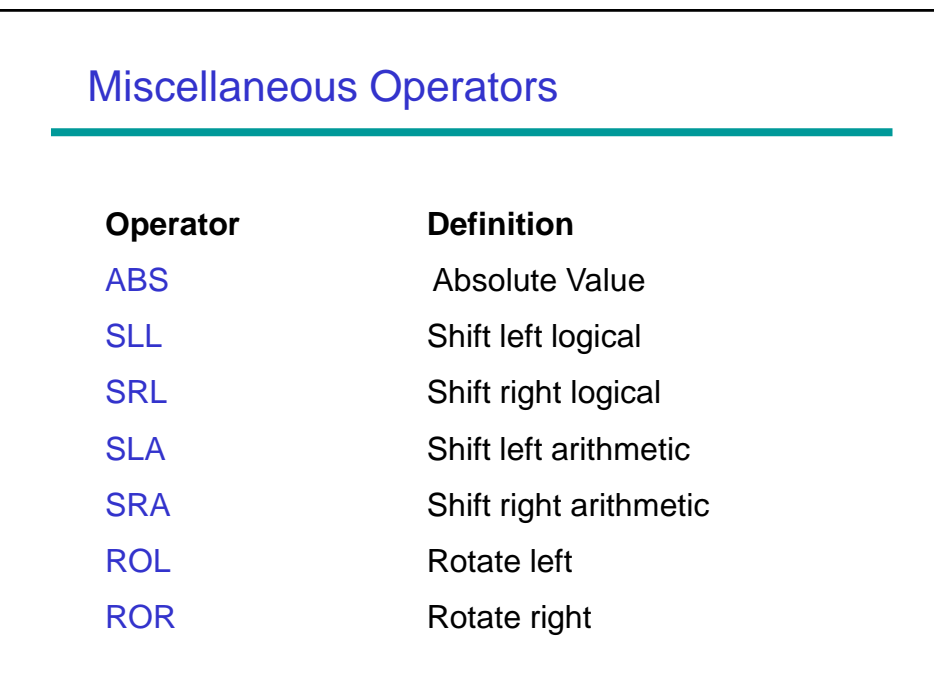

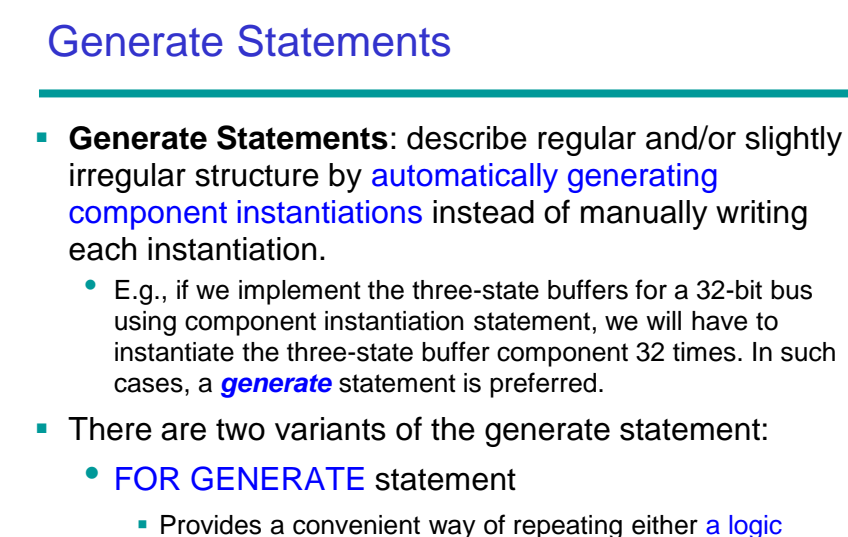

- equation or a component instantiation.
- IF GENERATE statement

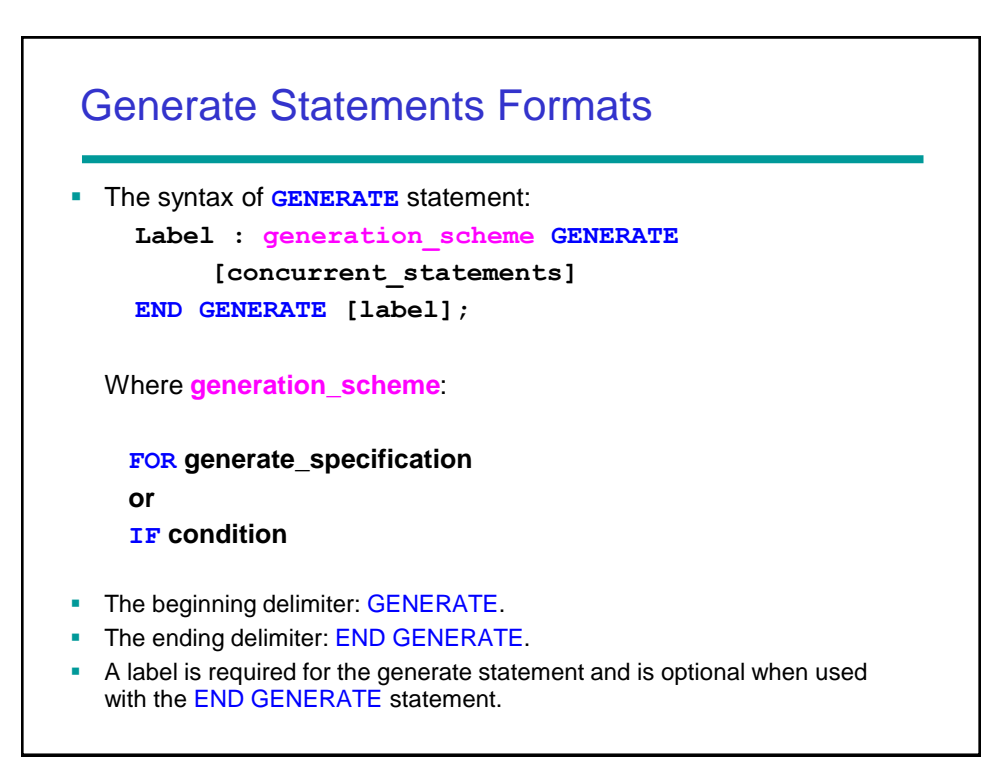

## Example: 16-bit register

A 16-bit wide bus is to be connected to a 16-bit register. Create such a register using a series of 1-bit FFs. Utilize the GENERATE VHDL construct to do it.

```
LIBRARY work;
USE WORK.my_fancy_package.all;
ENTITY reg16 IS
    PORT ( input : IN STD_LOGIC_VECTOR (0 to 15);
           clock : IN STD_LOGIC;
           output : OUT STD_LOGIC_VECTOR (0 to 15);
END reg16;
```

```
ARCHITECTURE bus16_wide OF reg16 IS
 COMPONENT dff
     PORT ( d, clk : IN STD_LOGIC, 
             q : OUT STD_LOGIC);
 END COMPONENT;
BEGIN
-- "i" is the counter and does not need to be 
-- declared. It will automatically increase by 1
-- for each loop through the generate statement.
G1 : FOR i IN 0 to 15 GENERATE
     dff1: dff PORT MAP (input (i), clock, output(i));
END GENERATE G1;
END bus16_wide;
```
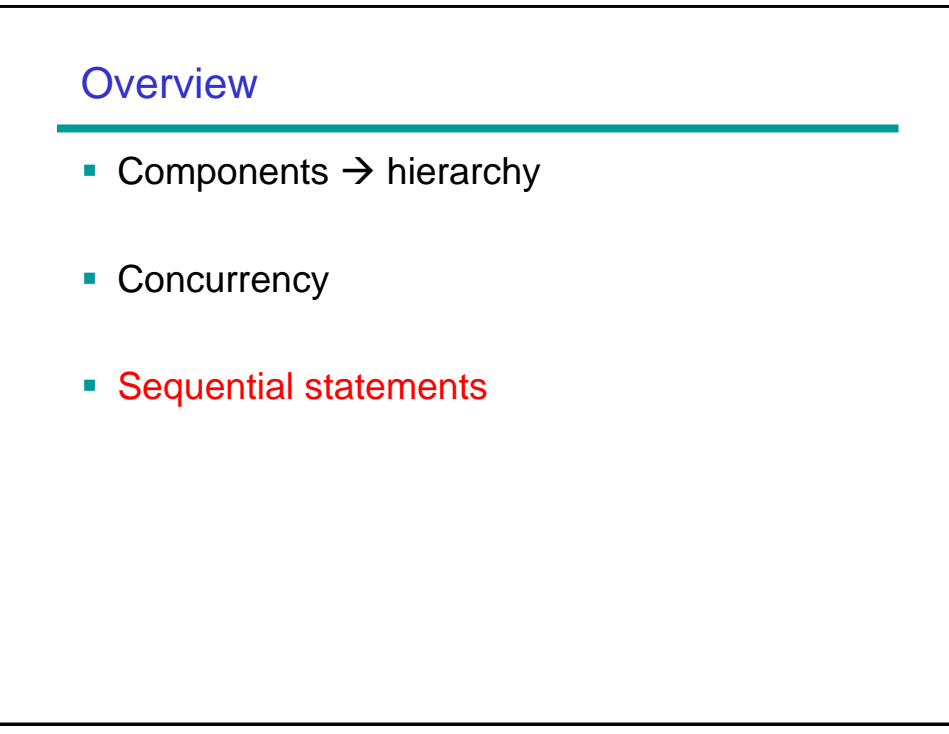

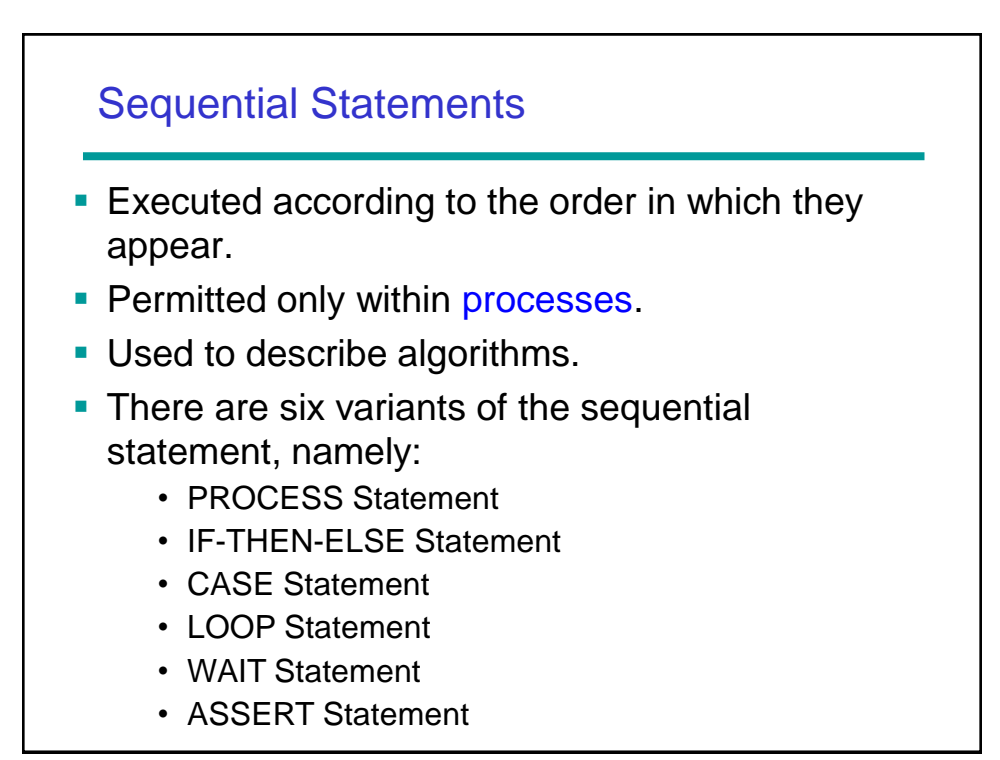

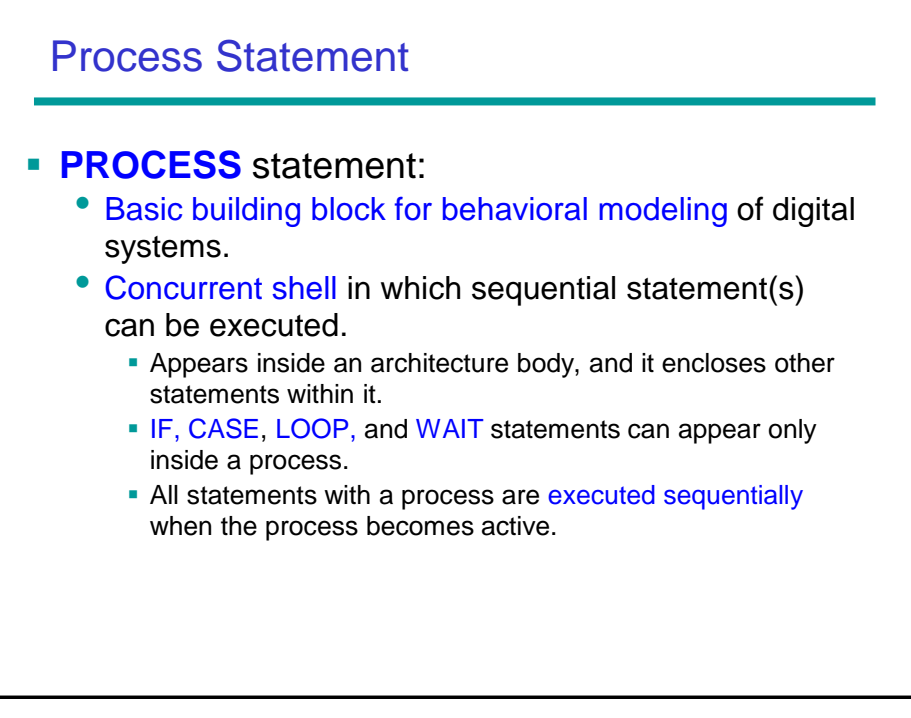

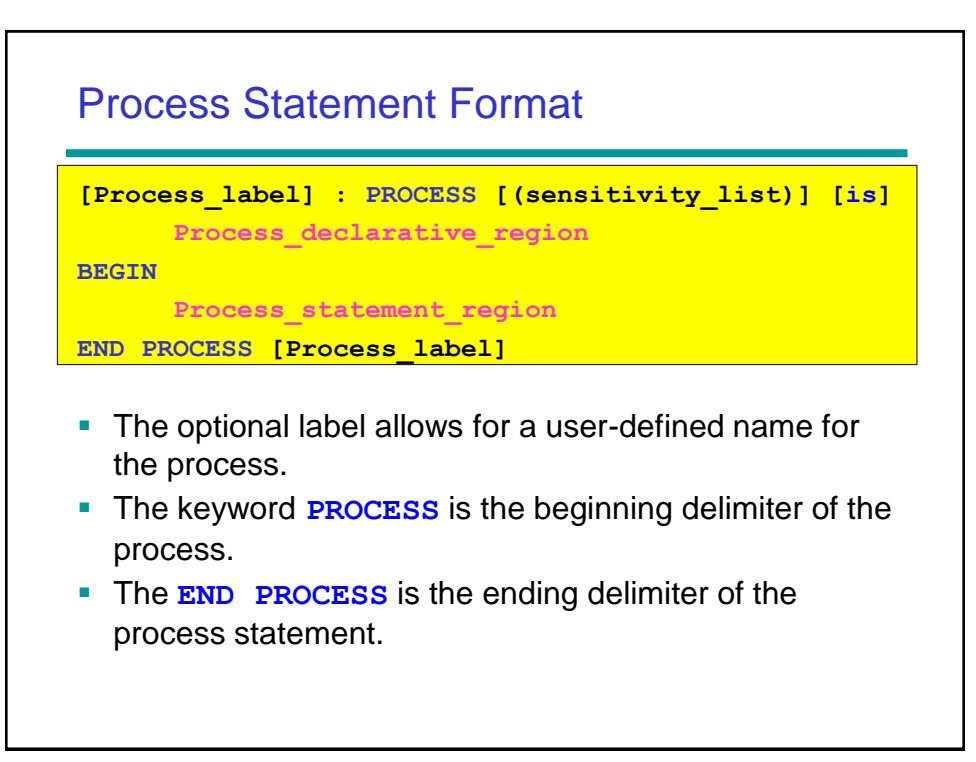

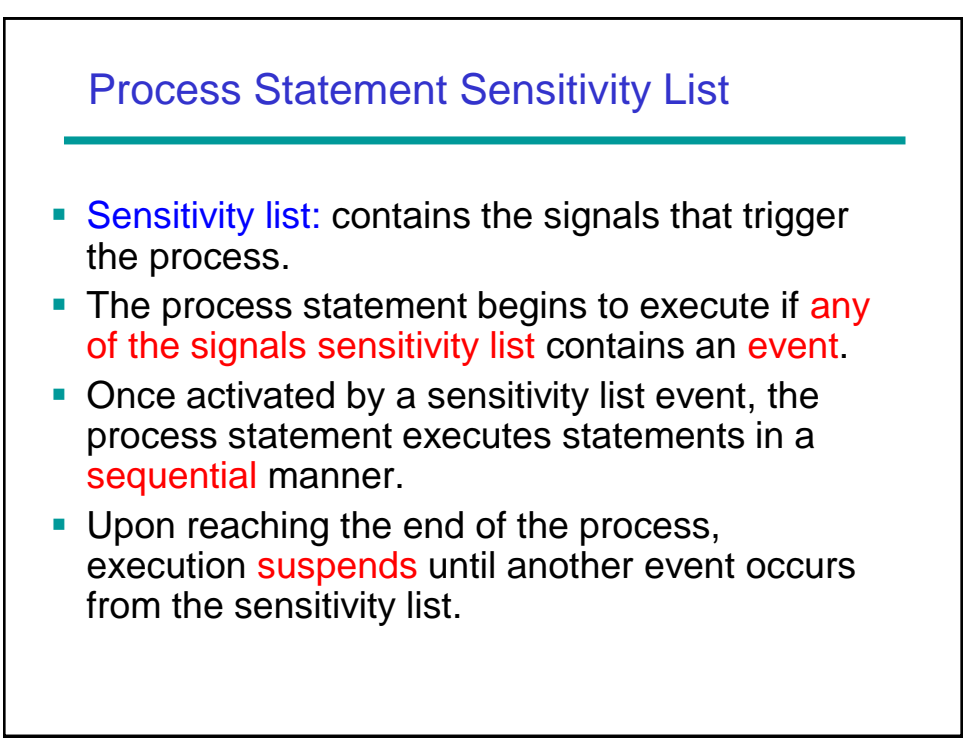

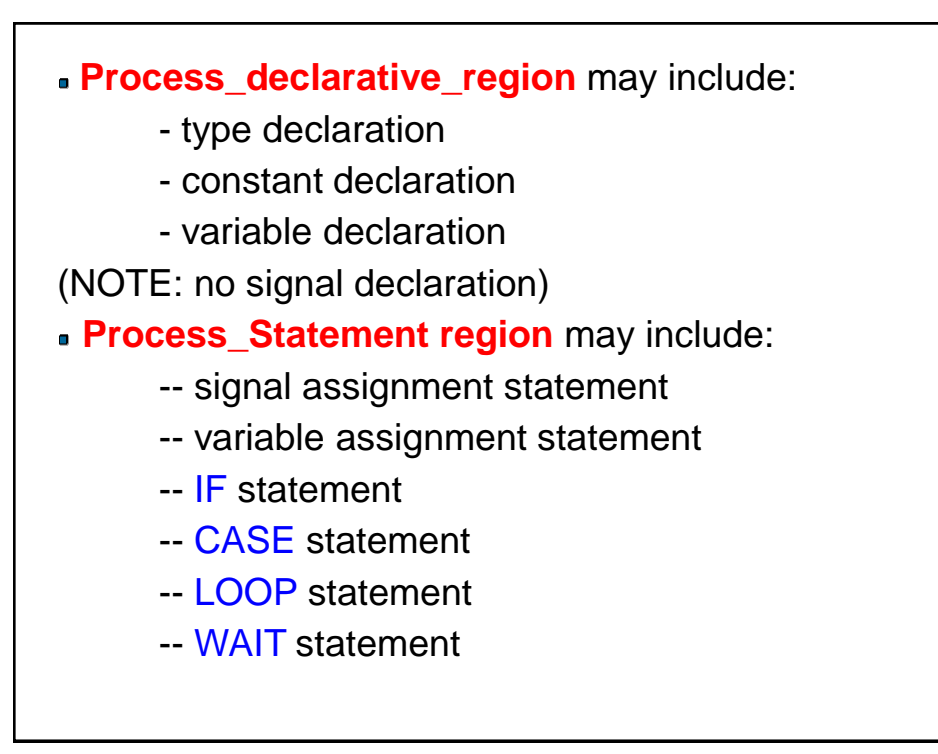

## Example 1

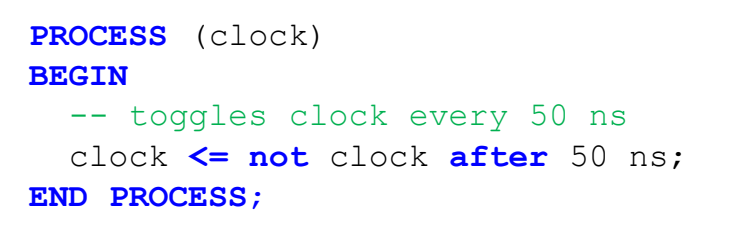

- **This process is sensitive to the signal "clock". When an** event occurs on clock, the process will execute.
- Within the process\_statement\_region of the process is a simple signal assignment statement.
- **.** This statement inverts the value of clock after 50 ns.

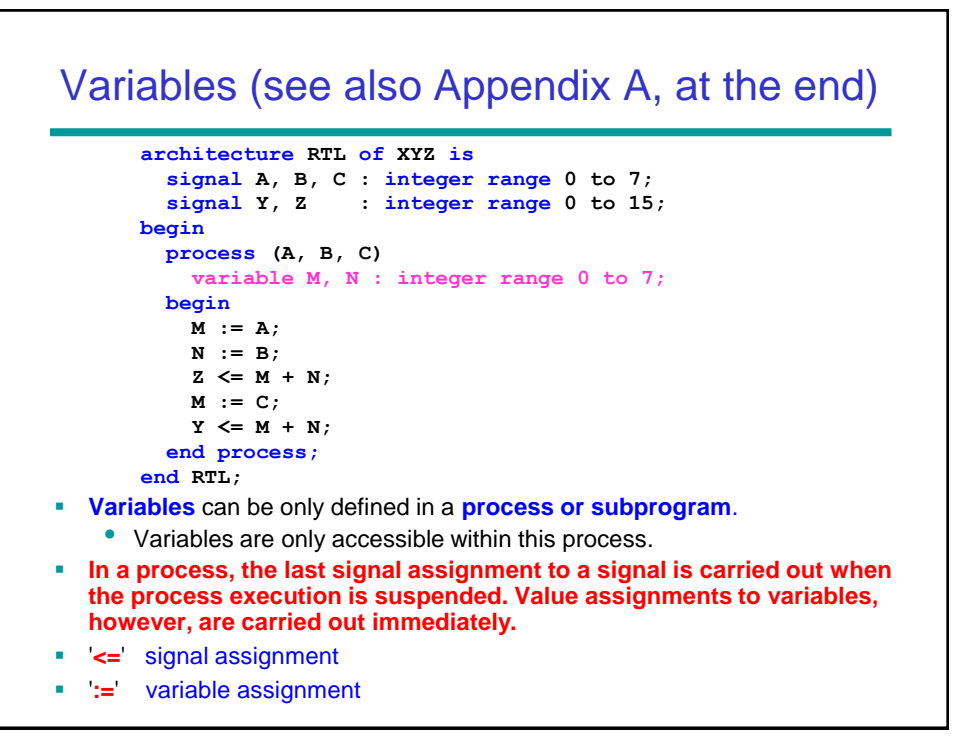

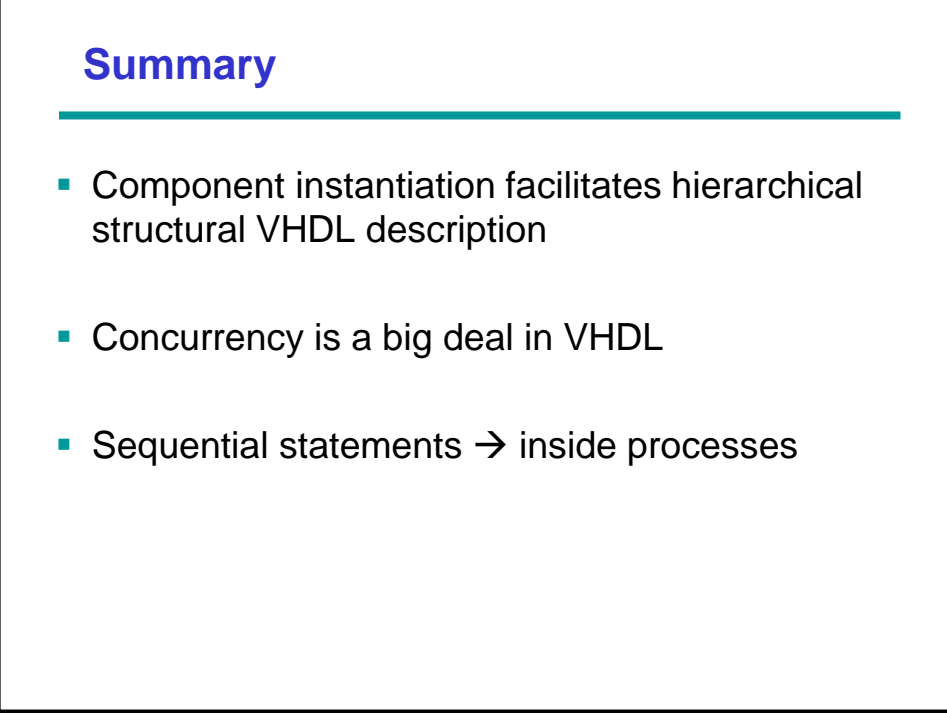

51

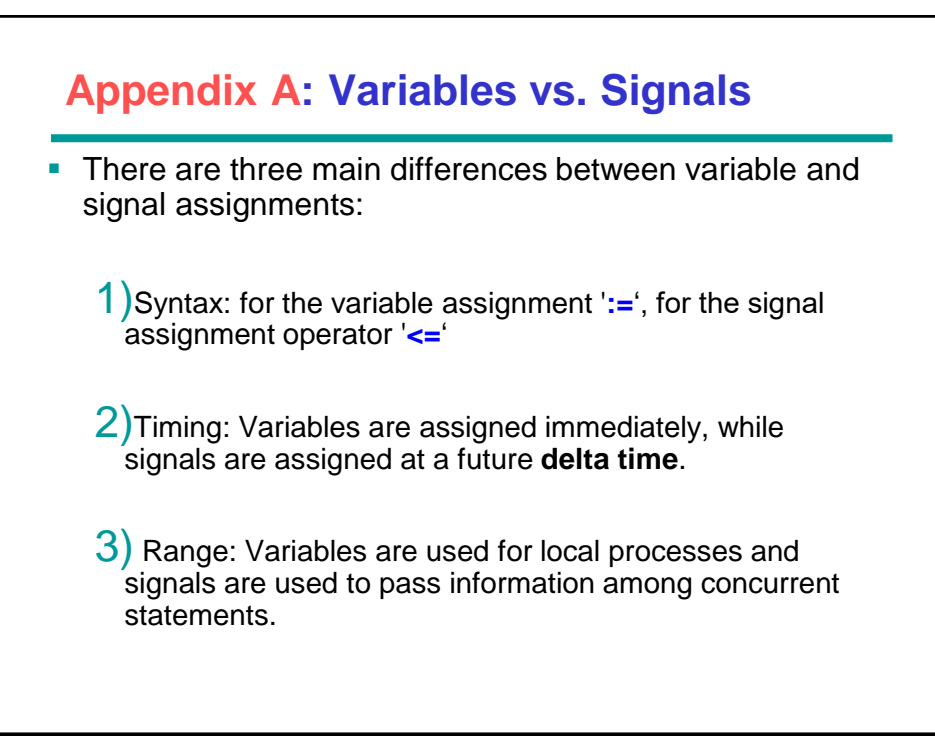

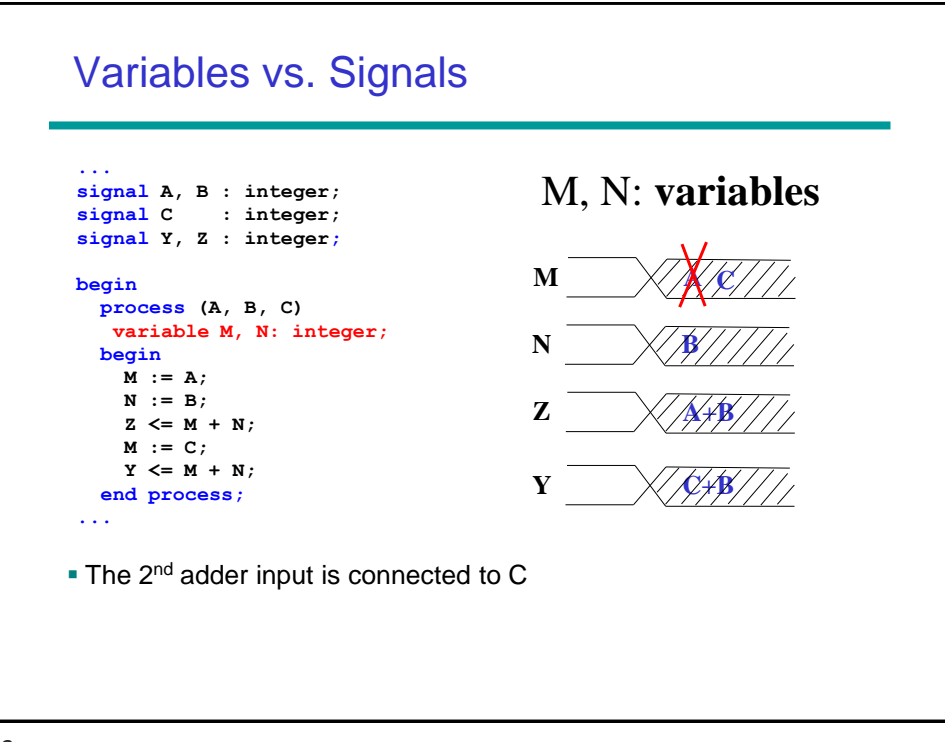

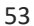

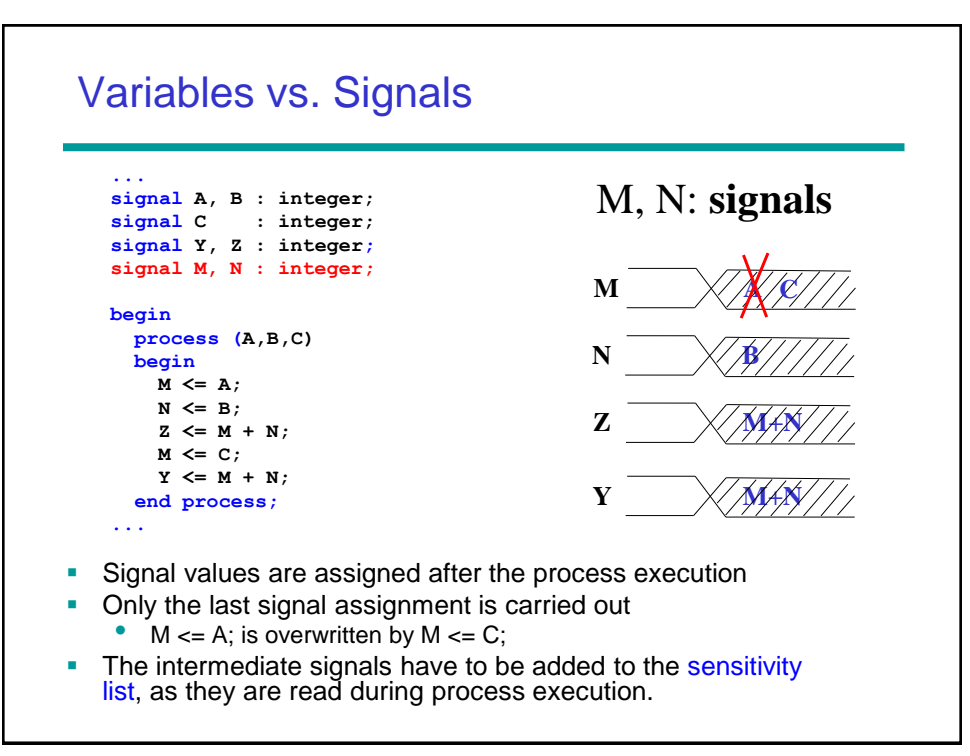

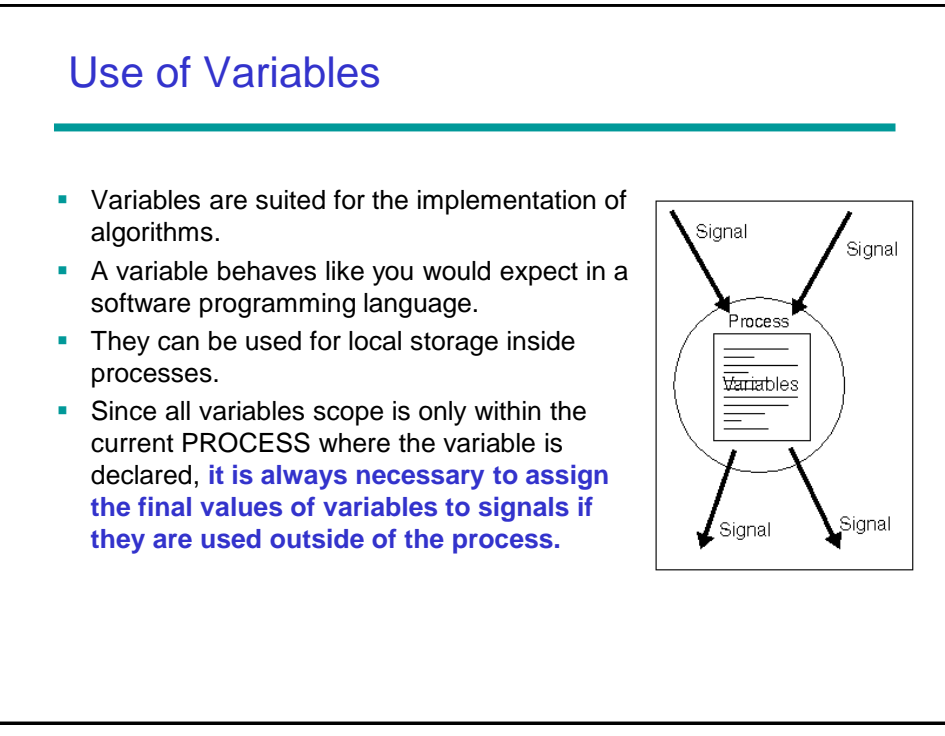

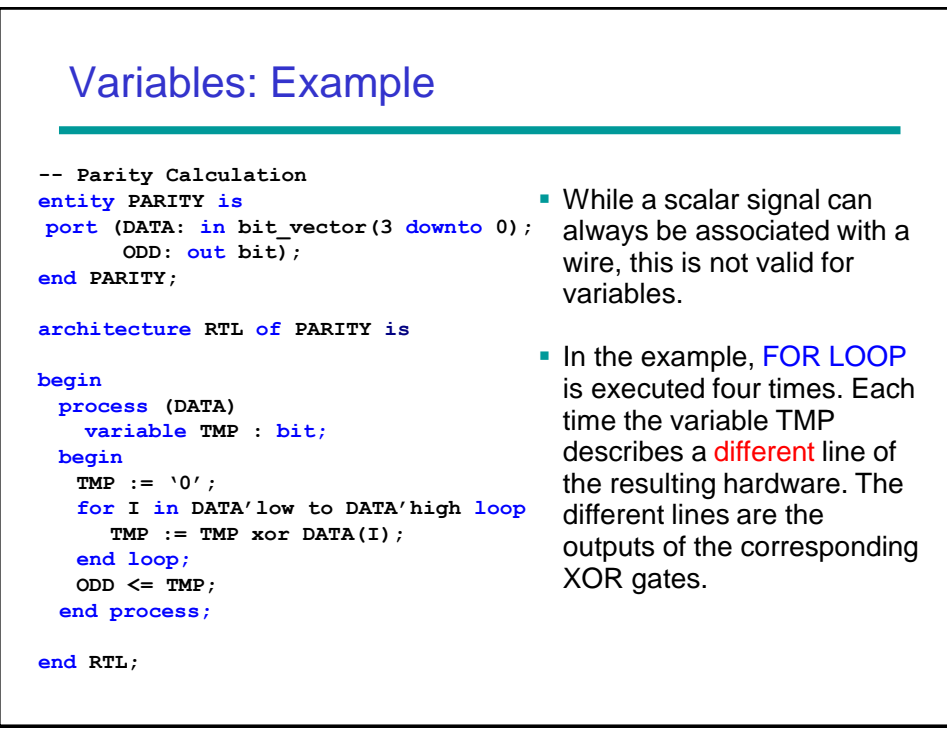